# UNIVERSIDAD NACIONAL DE INGENIERIA Programa Académico de Ingeniería Geológica Minera **y Metalúrgica**

**Departamento Académico de Minería** 

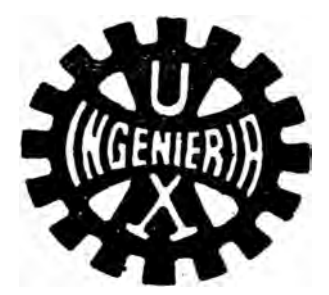

## **PROGRANACION LINEAL MINERIA SUBTERRAÑEA EN EL PLANEAMIENTO DE**

## **TESIS**

**Para optar el Título de Ingeniero de Minas** 

**ALBERTO GILES PONCE.** 

Promoción 1966

Lima - Perú 1973

## CONTENIDO

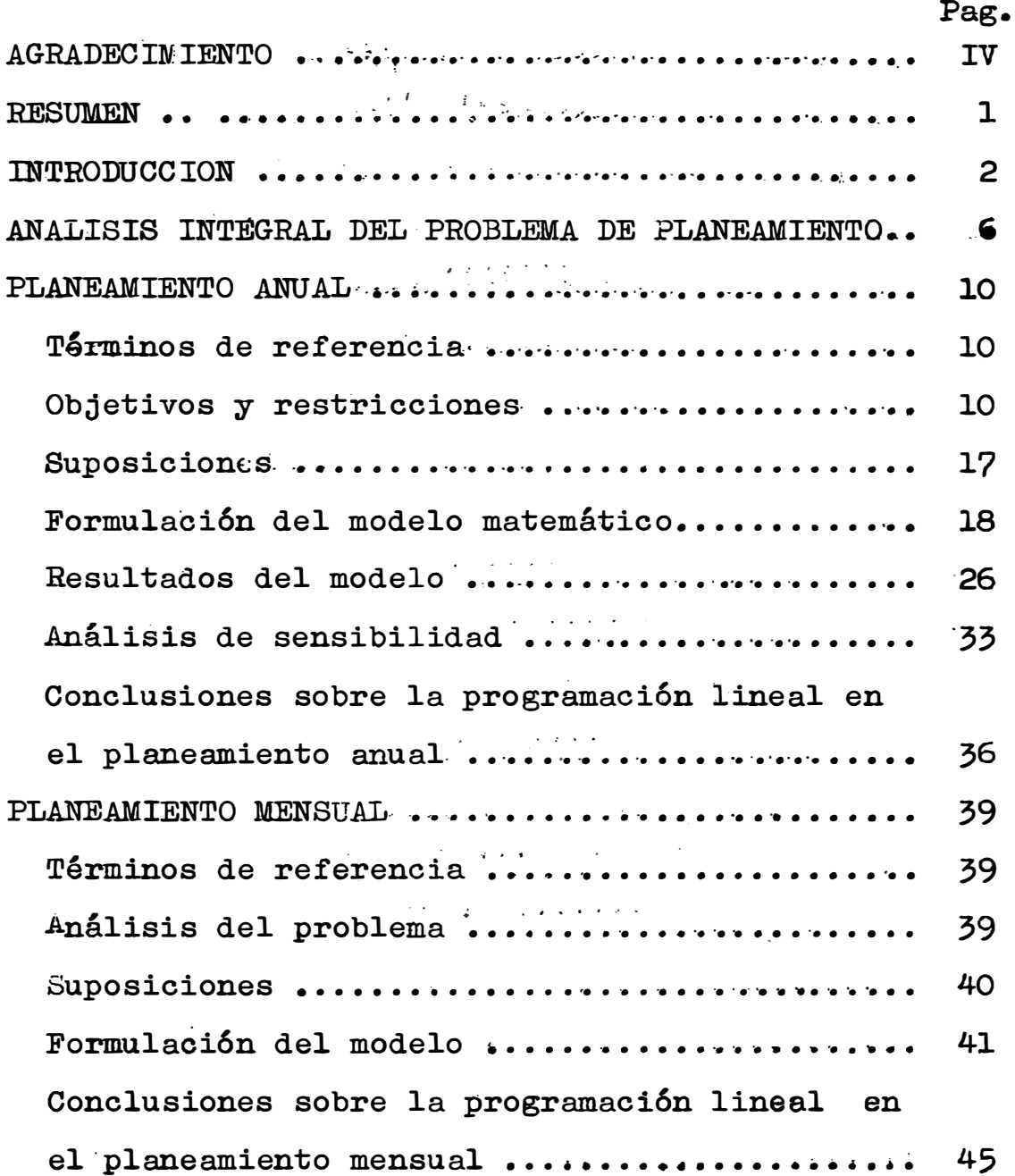

The company of

ļ

APENDICE I - CONCEPTOS BASICOS DE PROGRAMACION LINEAL INTRODUCCION •••••••••••...•..•.•••.•••..•••••••••. �. 47 EL MODELO MATEMATICO ................................... 47 EL M:ETODO SIMPLEX ••••••••••••• ·• .•. -� • � �-••••••••••• � • • • 56 Introducción  $\ldots \ldots \ldots \ldots \ldots \ldots \ldots \ldots \ldots \ldots \ldots \ldots \quad$ 56 Interpretación gráfica y definiciones .......... 56 Procedimiento algebraico del método simplex ..... 60 Sumario del método simplex ...................... 67 APENDICE II - SISTEMA DE PROGRAMACION MATEMATICA MPS INTRODUCCION •.••..•••. ·� .••..••••• •••..•.••.• · � •.••• **tt** 70 . . . . . . . . DESCRIPCION DEL PROBLEMA ............................. 70 IMPLEMENTACION DEL MODELO MINERO ...................... 71 Matriz de datos ................................. 71 **Modelo final** ............•.. � ...... -. . . . . . . . . . . . . . 74 Descripción del imput ........................... 90 Como perforar los datos en las tarjetas ........ 95 Descripción del programa de control ............. 99 Secuencia del grupo total de tarjetas ......... 104 BIBLIOGR.AFIA •.•....... ......... . . ..... .••. � ... ... . . <sup>106</sup>

Pag.

#### AGRADECIMIENTO

El desarrollo de este trabajo ha sido posible gracias a la colaboración de muchas personas, en diferentes aspee tos.

Las visitas y acceso a la información de la mina Casapalca de la Cerro de Pasco Corporation fueron posibles gra cias a la autorización del Sub-Gerente, Ing. Manu�l Llosa. Se agradece al Superintendente de Mina Ing. K. L. Allen, al Superintendente de Planta Ing. G. Sanjurjo, al Jefe del De partamento de Geología, Ing. Wilfredo Núñez y en especial al Asistente del Superintendente Ing. Luis Ilich, por la aten ci6n y sentido de cooperación brindada.

En la parte computacional, se agradece al Dr. José Portillo, Consultor del Centro de Cómputo por su ayuda y ase soramiento en la etapa final del programa. Mención especial merece el Ing. José Hung del Centro de Cómputo de la Universidad Nacional de Ingeniería, sin cuya ayuda desinteresada este trabajo no hubiera podido salir adelante.

Durante los períodos de estudio, el grupo de profeso res que asesoraron la Tesis mostró un gran interés y estuvie ron siempre llanos a colaborar y brindar la ayuda necesaria.

iv

Se agradece infinitamente al:

Ing. Augusto Mellado que orient6 el trabajo desde su fase i nicial, dando útiles consejos acerca de la mejor distribu ción y encuadramiento del trabajo, así como proporcionando ideas para el uso del sistema de programación matemática. Ing. Francisco Sotillo por su orientación en la parte minera del trabajo.

Ing. José Candia por la información brindada de diferentes artículos en el area de programación lineal.

Con cariño, a mis padres.

## RESUMEN

El presente estudio muestra. la efectividad del u so de técnicas de análisis operacional y de computadoras en la ejecµci6n de programas de producción en mine ria.

Específicamente, este trabajo ilustra la elabora <sup>c</sup>i6n de un programa de producción anual para la mina Casapalca de la compañía Cerro de Pasco Corporation. Pa ra el efecto se ha elaborado un modelo de programación lineal que toma en cuenta los factores mas importantes como son: capacidad de producción de los tajeos, reser vas de los tajeos, tonelaje y ley requerida por Ja pla<sup>n</sup> ta concentradora etc.

Se ha utilizado el sistema matemático de programación lineal MPS para la solución del modelo.

Los resultados de este estudio muestran que los programas de producción pueden ser hechos usando\_ técni cas operativas que tienen ventajas sobre sistemas co<sup>n</sup> vencionales en cuanto a flexibilidad, rapidez, y sobre todo por poder "cuantificar" diferentes programas de producción, dando de ésta manera un criterio mas am plio para tomar desiciones a nivel de gerencia.

## INTRODUCCION

El prop6sito de este estudio es averiguar la aplicabilidad de Lnvestigación Operacional al problema de planeamiento en minería subterránea.

La técnica específica empleada es la de programación lineal, debido al planteamiento del problema en sí y a que las relaciones matemáticas que expresaban el problema podían ser escritas como funciones lineales.

La mina Casapalca de la Cerro de Paseo Corpora tion en la zona central del Perú se ha tomado como ejemplo para la aplicación dé esta técnica.

El método de explotación y algunas otras circuns tancias inherentes a la operación hacen que la aplica ción sea hasta cierto punto un caso particular. Sin embargo se espera gue el procedimiento y metodología seguidos puedan servir como ejemplo para la formula ción y análisis de problemas similares en la industria minera.

La mina Casapalca produce mineral de Cu. Pb. Zn. Ag. para su planta concentradora que pasa anualmente unas 600 mil toneladas de mineral de cabeza.Los pro . . . gramas de producción que se pueden confeccionar según

la información geol6gica que se tenga de diferentes zonas productivas se formulan con una proyecci6n de hasta cinco años. Este planeamiento, más que un planeamiento de operación, es un planeamiento geológico bastante fle xible, debido a que para ese lapso de tiempo, la información de que se dispone, no es suficiente ni tampoco muy·cercana a la realidad. Aparte de estos planes a lar go plazo se elaboran programas de producción anuales, mensuales y diarios. •

En este trabajo se analiza el problema del planea miento anual y mensual y se formula un modelo matemático para cada uno de los casos. Además, se elabora un plan de producci6n anual para el año 1973, con datos de la mina, para probar el programa de computadoras que de riva una solución del modelo matemático de programación lineal. Estos programas han sido pasados en la computadora IBM 360/40 del Centro de Cómputo de la Universidad Nacional de Ingeniería de Lima, Perú.

Un aspecto interesante en la parte computacional de este trabajo, es la utilización del sistema de pro gramación matemática (MPS) de la IBM, para la solución del modelo.

.Las necesidades gue deben ser satisfechas con los resultados de este proyecto son:

- Un programa de computadoras que elabore un plan de producción anual, de manera de que se maximice la su ma de la contribución de los bloques.

- Un método en el que se puedan "valorizar" las diferentes alternativas para escoger la mejor o la cercana a la mejor solución.  $m<sub>2</sub>$ mas

El programa puede analizar qué cambios se produ cirían en el objetivo principal, en este caso particu lar en la contribución total de los bloques, si variara el costo del minado o el precio de los metales en el mer cado internacional.

- El programa puede analizar gué cambios se produ cirían cuando se reajusten las leyes de los bloques.

- El programa puede analizar como influyen algu nos cambios operacionales en el objetivo principal.

- El programa deberá depender de un modelo matemá tico que muestre las interelaciones entre todas las variables del sistema y el objetivo principal.

�l programa deberá considerar la contribución de varios metales, en este caso tres, y proporcionar los bloques de mineral que puedan dar un mineral de cabeza

con el que la planta trabaje eficientemente.

- Por último, el programa deberá ser rápido y fle xible para poder ser reestructurado totalmente en caso de necesidad en el curso de pocos dias.

Es evidente que dada la gran cantidad de información y siendo diversos los factores que hay que anali zar para definirse entre un programa de producción pro puesto y otro, es deseable y a medida de que pasa el tiempo se está haciendo imprescindible el uso de computa doras y de técnicas que provee la investigación operati va para la solución de este tipo de problemas.

No se pretende que el presente trabajo sea una so lución definitiva para el problema de Casapalca. Personas que tengan un conocimiento de la operación más am plia estarán en la situación de plantear un modelo que sea el representativo más fiel de la realidad. Técnicos programadores estarán en una mejor posición para poder **explotar mejor** la riqueza del sistema de programación ma temática. Sin embargo, el autor de este trabajo se sentiría satisfecho de saber que con esta Tesis contribuye con un grano de arena a la solución de este problema.

## ANALISIS INTEGRAL DEL PROBLEMA DE PLANEAMIENTO

En general, una compañía minera continuamente coa fronta el problema de la utilización óptima de sus reservas de mineral dentro de un marco de restricciones.

Estas restricciones son impuestas externamente ,por ejemplo, por los precios en el mercado de minerales, dis ponibilidad de capital, política del gobierno, etc. Internamente son impuestas por políticas de la compañía relacionadas a recuperación del capital, personal, seg<u>u</u> ridad etc.

El objetivo, utilización óptima de las reservas minerales, puede ser planteado explícitamente de dife rentes maneras, dependiendo del punto de vista utilizado.Unas veces los objetivos son minimización de costos, y otras veces maximizar ganancias.

Específicawente para la mina Casapalaa de la Cerro de Paseo Corporation, el problema es la elaboración de programas de producción anuales y mensuales de manera que se analicen todas y cada una de las diferentes al ternativas para ver cuál es el mejor programa de produc ción que se puede elaborar, en base a la información geo lógica de los bloques de mineral y a las condiciones de .<br>. <u>ዶ</u> operacion.

Actualmente en Casapalca se elaboran estos programas de producci6n anuales de la siguiente manera:

Se tiene información geológica de una considera ble cantidad de bloques de mineral (ochocientos a mil) En otras palabras, se sabe la ley promedio de Cu. Pb.Zn. Ag. y tonelaje de cada uno de estos bloques.

En base a estas leyes promedio, se puede calcular cuál es la contribución o ganancia que se va a obtener mediante la explotación de cada uno de estos bloques. Ver apéndice pag. Algunos de estos van . siendo Jesecha dos �n razón de dificultades insuperables de operación, como lejanía a un pique de extracción, demasiados ta jeas en el mismo nivel que dificulten transporte de los· minerales, etc.

Después de haber desechado los bloques que se pre sentan más problemáticos, se trata de elegir aquellos que rindan la mayor contribución (diferencia entre el valor de una tonelada de mineral y lo que cuesta produ cir ésta desde la mina hasta su etapa final en la refinación). Pero no siempre se pueden elegir los bloques con mayor contribución. Hay bloques con menor contribu ción que pueden ser considerados en el planeamiento a -

nual si es que son muy accesibles o también por ser los últimos.bloques que quedan por ser explotados antes de abandonar una zona de trabajo a la que no se piensa regresar.

A esto se suma el hecho de que se trata de esco ger bloques que den una mezcla de mineral más o menos u niforme para la planta. No es el caso minar todo lo rico en un año para mandar el mineral más pobre durante el año próximo. Se debe tratar de alcanzar en lo posi ble un mineral de cabeza que sea favorable para la concentración. Al mismo tiempo es conveniente activar la explotación de zonas en las que predomina algún metal cuyo precio en el mercado esté bien cotizado.

Ahora bien, después de la primera selección en que se eliminan los bloques cuyo minado es, en ese momento problemático, siempre queda un número considerable de �loques alrededor de 200 a 500, en que las razones de la elecci6n se hacen menos obvias. A partir de este mo mento es que se' pueden elaborar infinidad de planes de producción anuales. La incógnita es saber cual es el me jor.

No cabe duda alguna de que el procedimiento segui

do en la actualidad es el más lógico, considerando que se ha ido variando poco a poco, ajustándose a la realidad a travéz de tantos años de experiencia. Sin embargo sería mejor un método que pudiera "valorizar"ca da una de estas alternativas, dada la gran cantidad de informaci6n y los diferentes factores que hay que considerar para escoger entre dos o más programas pro puestos.

Parece poco posible llevar a cabo tal propósito sin el uso de técnicas que provee la investigación operativa y el uso de computadoras. Estas han sido pro puestas como herramientas 6tiles en la solución de es te tipo de problemas.

Al planeamiento mensual debe proveer planes de producción que consideren el mineral que tiene que producirse obligadamente de los tajeos en explotación (para poder continuar con el proceso de corte y reduc ción) y también el mineral que debe de ser producido de los tajeos completados para igualar la producción mensual requerida por la planta. Este planeamiento men sual deberá ser elaborado dentro de los lineamientos generales impuestos por el planeamiento anual.

## $P L A N E A M I E N T O A N U A L$

## TERMINOS DE REFERENCIA.-

La siguiente presentación de planeamiento anual tiene por objeto plantear el problema de la e lección de los bloques que van a ser considerados en el programa de producción propuesto para un determinado año.

- Sé sostiene que en un momento dado se necesita de una técnica de análisis operacional que pueda ana lizar el problema de tal manera de dar mayor criterio en la toma de decisiones para la elección de los blo ques de mineral que conforman este plan de produc **ción anual.** 

## OBJETIVOS Y RESTRICCIONES.-

El planeamiento anual considera generalmente u na considerable cantidad de bloques (entre 800 y mil)

Los criterios que se utilizan para la elección de estos bloques parecen estar bien definidos.

Los principales son:

1) La contribución de cada **aloque,** es decir la diferencia entre el valor de una tonelada de mineral y lo que cuesta producir esta tonelada desde que �, sale de la illina hasta cuando termina su **procese**

en la refinación.

- 2) La cercanía de estos bloques a un pique de extra� ción. Esto indirectamente reduce costos de trans porte y facilita la supervisión de los diferentes tajeos traduciéndose en una mayor productividad.
- 3) Balancear las leyes de Cu-P.b-Zn-Ag para no tener casos en que se mande a la planta un mineral iema siado rico y evitar perder cantidades sustancia - les en los relaves ó en el otro extremo evitar mandar a la planta un mineral demasiado pobre con el que se obtenga una recuperación baja.
- ·4) La terminación del minado de todos los stopes de una zona productiva antes de abandonarla. Cuando uno se retira de una zona en producción es mejor abandonarla completamente para poder utilizar todas las instalaciones en otros tajeos que van a entrar en producción. Significaría una pérdida enorme de tiempo tener que volver a instalar tuberías de agua, aire, líneas de corriente, líneas ferreas, rehabilitar caminos etc.
- · 5) El programa anual de producción **DO** �ebe de considerar demasiados bloques de mineral porque en un año solo se pueden preparar cierto número de ta jeos. Por otro lado el plan de producción tiene que

considerar un número suficiente de bloques que per mitan la producción del tonelaje requerido por la planta.

6) Tam-bién es política de la compañía no cambiar de un tajeo a otro hasta haberlo terminado completa mente salvo casos de extrema necesidad; empobreci miento inesperado de la veta, derrumbe etc. La razón para esta es el tiempo que toma la preparación de un nuevo tajeo en el método de corte y reduc ción, si el tajeo es completamente nuevo la fase de preparaci6n, (Subnivel inicial, construcción de los chutes, etc.) puede llegar a durar hasta 2 meses. Suponiendo que el tajeo est6 ya preparado, el acarreo del equipo de perforación de un lugar. a otro puede tomar todo un día, El tamaño de los bloques pueden variar desde bloques pequeños de 5,000 toneladas hasta bloques que pueden tener hasta 80.000 toneladas. Lo común es tener blo ques que oscilen entre 20 y 25 mil toneladas. Generalmente cuando se hacen los preparativos para la explotaci6n de los bloques, se pueden explotar más de 1 bloque por medio de 1 tajeo o frente de trabajo.

Para tener una idea más clara de la operación se

darán las siguientes cifras.

Comunmente la vida de un tajeo se calcula en tor no a los 9 meses, esto es, desde que empieza . su preparaci6n hasta cuando se abandona, suponiendo que éste sea trabajado regularmente. La fase de preparaci6n del tajeo toma alrededor de 2 meses, la explotación 4 meses, y la producción que es la etapa más flexible puede tomar entre 3 meses y un tiempo indefinido, es decir una vez.que el tajeo está "completado" se puede dejar el mineral almacenado varios meses.

También a esto se debe sumar el hecho de que es política de la compañía tener cierta cantidad de mineral almacenado que constituya una reserva para cualquier caso de emergencia. En el caso de Ca sapalca se trata de mantener siempre uno o 2 meses de producción adelantada, esto es, tener una reserva de material roto de aproximadamente 100, 0C0 Tons.

Los objetivos principales del planeamiento anual consisten en programar la producción de tal mane ra que se asegure un tonelaje anual de 600,000 Tons. para la planta concentradora. Al mismo tiem po se debe ue tener suficiente variedad de blo

ques que permitan una producción de mineral con u na ley de cabeza que pueda garantizar una concentración eficiente.

En Casapalca se producen 2 concentrados diferen  $$ tes. Un concentrado de Cu-Pb-Ag y un concentrado de Zn.Esto se lleva a cabo produciendo al princi-· pio un concentrado bulk de Cu-Pb-Zn-Ag-y a partir de este obtener un concentrado de Cu-Pb-Ag- y otro de zn.

La experiencia ganada en el proceso de flotación en minas subterráneas enseña que hay leyes o ran gos de leyes en los cuales la concentración se 1� va a cabo mas eficientemente. En el caso particular de Casapalca es sabido por ejemplo que una ley de cabeza de l'b menor de 1.8% produce un concen trado de plomo con baja recuperación. También se sabe que leyes muy altas de Zinc, encima de 7% ha cen que parte del Zinc se pierda en los relaves. Por esta razón se debe tratar en lo posible de programar esta producción de manera que el mine ral producido para la planta permanezca en lo posible entre ciertos márgenes establecidos por la planta. Actualmente en Casapalca este problema pa recería no ser crítico porque de acuerdo al método 4e minado que se utiliza existe bastante flexi bilidad para cabecear el mineral que tiene que ser enviado obligatoriamente a la planta, con el mine ral que puede ser producido de los tajeos completados. Sin embargo se sostiene que el problema existe desde el planeamiento a largo 'plazo hasta la fase operacional. De nada valdría tener solo mineral de alta ley y de Cu y de baja ley de Pb. almacenado si es que en un momento determinado se necesita levantar la cabeza de plomo del mineral que va a ser prodqcido para la planta. A esto se suma que en el futuro se prevee que la mina Casapalca llegaría a producir más o menos el 50% de su producción por el método de corte y relleno.En este método el mineral que es minado pasa a constituir inmediatamente el mineral de cabeza para la planta concentradora y por ende se necesita de una programación de la producción más cuidadosa. En el caso de Casapalca se han considerado las si guientes cifras como los márgenes de ley para el \ mineral de cabeza para la planta. Esta no es sinó una apreciación en base a la experiencia ganada; no es el resultado de un estudio estadístico.

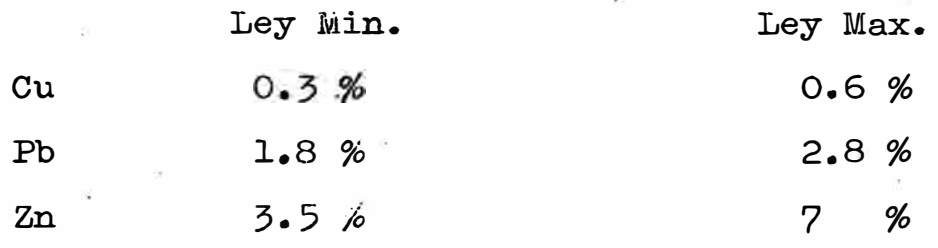

La planta no presenta mayores problemas en su con centración y se considera que no restringe el sis tema.

Debajo de las leyes mínimas se tienen bajas recuperaciones.Encima de las leyes máximas se dice que las recuperaciones permanecen más o menos constan tes ó sea que se pierden mayores valores en los ·relaves.

A continuación se da una lista de las recuperacio nes anuales de Casapalca en los últimos 4 años.

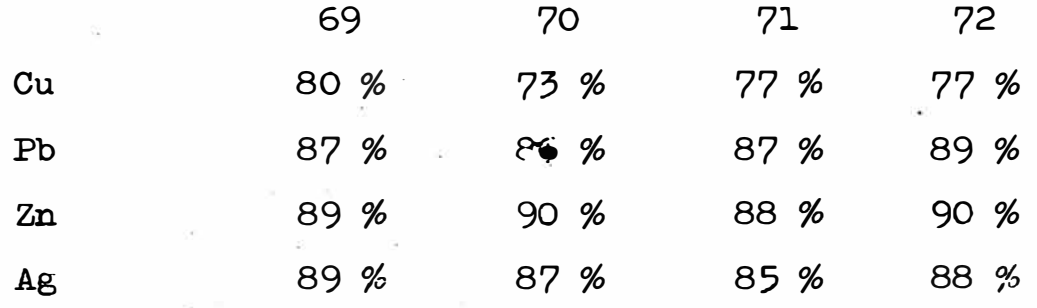

La presentación detallada de los diferentes obje tivos y restricciones que se consideran en el pla neamiento anual insinúa la importancia que se debe dar a la etapa de coneentración en la elaboración de los planes de producción.

Se cree que se han presentado los aspectos más im \_portantes gue se deben de tomar en cuenta en el planeamiento anual, prescindiendo de detalles que resultarían en la formulación de·un modelo más can plicado pero también más difícil de controlar.

## SUPOE.ICIONES.-

Para el caso del planeamiento anual se ha elegido un cierto número de bloques después de haber eliminado aquellos cuya explotación en el momento actual se hacia bastante problemática. Se asume que los 82 bloques considerados están listos para ser mi nados por el método de corte y reducción solamente. En la actualidad el 90% de la producción de mineral es explotada por éste método. De esta manera se sostiene que el ejemplo es bastante representativo de lo que se sucede en la actualidad.

Se asume también que no se consideran los tajeos que están siendo minados a comienzos del año 1973. Es de cir el plan anual considerará que el tonelaje a ex traerse de los nuevos bloques será igual a la produc ción de l año. Esto se compensaría con el cálculo del del tonelaje anual para 1974.

Para el cálculo de la contribución de cada bloque se ha supuesto que el precio del Cu-Pb-Zn-Ag para el año 1973 será como sigue:

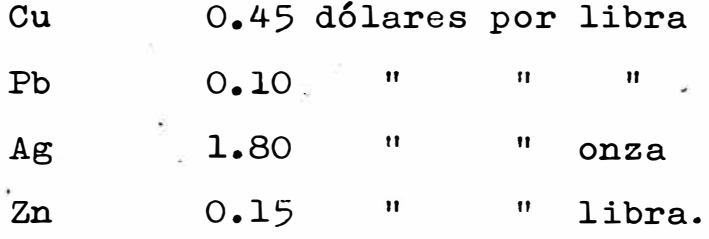

También se ha considerado los valores de las pérdi das metalúrgicas en base a experiencias anteriores. Estas son sustraídas de las leyes diluídas de los blo ques.

## PERDIDAS METALURGICAS CONSIDERADAS

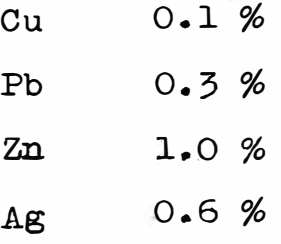

En base a los datos recopilados se ha asumido que los. bloques son independientes, esto quiere decir que la explotación de uno no presupone la explotación previa de otro bloque vecino.

FORMULACION DEL MODELO MATEMATICO,-

• El propósito del modelo. matemático es obtener una so-

lución expresada en términos de las cantidades de mi neral que deben de ser producidas de cada bloque para lograr cierto objetivo determinado.

Las cantidades que van a ser explotadas de- cada bloque pueden ser representadas por Xi, donde i denota el bloque del que se habla.

Las restricciones deben de representar 5 grupos pria cipales de limitaciones,

- ( 1) Demanda anual de la planta.
- (2) Limitaciones por la ley de Gu-Pb-Zn ideal para la planta.
- (3) Reservas de los bloques.
- $(4)$  Producción mínima de cada bloque de acuerdo a la política de la Compañía.
- ( 5) Capacidad de producci6n de eada bloque.

 $E1$  primer grupo consiste de una ecuación.

Esta relaci6n debe expresar que la suma de las canti dades que se deben minar de cada bloque debe ser i ;gual a la producción anual que pasa la planta.De esta mánera se tiene:

 $\sum_{i=1}^{n} x_i = P$ 

donde,

 $x_1$ = Tonelaje a extraerse del bloque i P = Tonelaje que puede pasar la planta anualmente. n = Número de bloques considerados.

El segundo grupo de ecuaciones regula la mez cla que se debe llevar a cabo entre los diferentes bloques para obtener un mineral de cabeza con leyes favorables para la planta concentradora.

Se pueden escribir las siguientes restriccio nes para cada uno de los metales constituyentes:  $\mathbf n$ 

$$
P \cdot Pb_{\min} \leqslant P b_i \cdot x_i \leqslant P \cdot P b_{\max}
$$

$$
\text{P. } \text{Zn}_{\text{min}} \leqslant \sum_{i=1}^{n} \quad \text{Zn}_{i} \quad \text{Y}_{1} \leqslant \sum \quad \text{P. } \text{Zn}_{\text{max}}
$$

donde,

 $cu_i$  = Ley de cobre promedio del bloque i  $Pb_i$  = Ley de plomo promedio del bloque "  ${}^{2n}$ i = Ley de Zinc  $\mathbf{u}$  $\mathbf{u}$  $\overline{\mathbf{H}}$  $\mathbf{u}$  $\frac{\text{Ag}_{\text{i}}}{\text{g}_{\text{i}}}$  = Ley de plata  $\mathbf{H}$  $\bar{\mathbf{u}}$  $\mathbf{H}$  $\mathbf{u}$ Cu máx = Ley de cobre máxima para que la concentrado ra trabaje con eficiencia.

Pb máx = Ley de plomo máxima para que la concentradora trabaje con eficiencia.

Zn máx· **=** Ley de Zinc Ag máx **=** Ley de plata **11 11 11 11 11 11 11 11 11 11 11** Cu min **=** Ley de cobre mínima para que La planta trabaje con eficiencia.

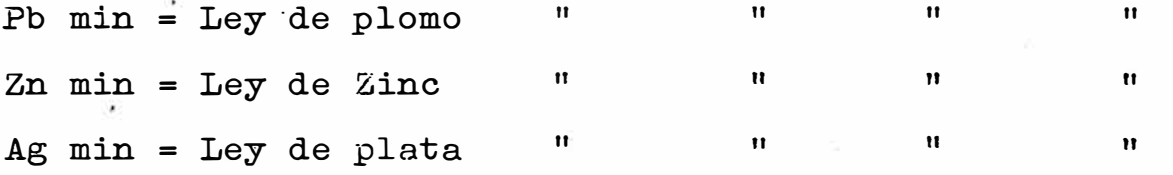

P **=** Tonelaje que puede pasar la planta anualmente. Se considera que la plata no presenta problemas sustan ciales en la concentración y por eso no se le ha tomado en cuenta como restricción del modelo.

�l tercer grupo de ecuaciones limita el valor que pueden tomar las variables de acuerdo a las reservas del bloque. En otras palabras este juego de restricciones expresa que la cantidad que se debe de minar de cada bloque no puede ser mayor que la reserva de dicho bloque.

 $\begin{array}{c} \mathbf{x}_1 \\ \vdots \\ \mathbf{x}_n \end{array} \Longleftrightarrow \begin{array}{c} \mathbf{R}_1 \\ \vdots \\ \mathbf{R}_n \end{array}$ 

## donde,

 $\mathbf{x}_\mathbf{i}$  = cantidad a minarse del bloque i  $\mathbf{x}_{\mathbf{n}}$  = cantidad a minarse del bloque n

 $R_i$  = reserva del bloque i  $R_n$  = reserva del bloque n Es política de la Compañía no preparar Stopes en blo ques demasiado pequeños, a no ser de que la contribu ción sea bastante alta. En este programa de produc ción por ejemplo solo se considerará aquellos bloques cuya reserva sea mayor a c toneladas. Las siguientes limitaciones deben de imponerse a las variables:

> $X_i \geq c$  $i = 1, 2, 3 ...$

Por otro lado es obvio que la producción anual por ra zones de operación, no podría salir integramente de 2 o 3 bloques de mineral que tuvieran suficiente  $re$ serva para aguantar la producción anual y que cumplie ran con todas las demás restricciones escritas ante riormente. Esto puede controlarse en el modelo fijan do un límite superior a las variables. Se ha escogido 40,000 Tons como el límite superior que deben le towar las variables. En un caso extremo esto supondría  $\frac{600,000}{40,000}$  = 15 bloques en el transcurso de un minar año. Esta es una cifra conservadora que está dentro de la realidad. Luego las siguientes limitaciones en el valor de las variables serían:

 $\mathbf{x}_1 \leq 40,000$ i = **1.,** *2,* 3, ..... n

Por último y lo más importante de todo es **plantear** la función objetivo.Esto es, la función que mide la efectividad del sistema, en este caso particular la. función que "valoriza" cada uno de los posibles programas de producci6n y escoge el mejor.

Al comienzo de este **estudie** se pensó en la minimización de una función costo, pero se ha observado que el verdadero objetivo que se persigue es la maximiza ci6n de la suma de las contribuciones de todos los bloques. Al mismo tiempo obsérvese que maximizando es ta función se minimiza indirectamente los costos. Si se llama Z al valor de esta función, el objetivo será: sera: n

Maximizar  $Z = \nabla$  $\angle$  $i = 1$  $c_i \cdot x_i$ 

Ci = Contribución del bloque i

n = Número de bloques. considerados.

El modele completo consta de 255 ecuaciones y 337 varia bles (82 variables estructurales y 255 variables lógi cas). El set completo de ecuaciones que lo constituye se muestra a continuación.

$$
z = \sum_{i=1}^{n} c_i \cdot x_i
$$

Maximizar

Sujeto a los siguientes grupos de restricciones:

$$
x_{i} = P
$$
\n
$$
x_{i} = P
$$
\n
$$
u_{\text{min}}
$$
\n
$$
x_{i} = P
$$
\n
$$
u_{\text{max}}
$$
\n
$$
u_{\text{max}}
$$
\n
$$
v_{\text{min}}
$$
\n
$$
v_{\text{min}}
$$
\n
$$
v_{\text{min}}
$$
\n
$$
v_{\text{min}}
$$
\n
$$
v_{\text{min}}
$$
\n
$$
v_{\text{min}}
$$
\n
$$
v_{\text{min}}
$$
\n
$$
v_{\text{min}}
$$
\n
$$
v_{\text{min}}
$$
\n
$$
v_{\text{min}}
$$
\n
$$
v_{\text{min}}
$$
\n
$$
v_{\text{min}}
$$
\n
$$
v_{\text{min}}
$$
\n
$$
v_{\text{min}}
$$
\n
$$
v_{\text{min}}
$$
\n
$$
v_{\text{min}}
$$
\n
$$
v_{\text{min}}
$$
\n
$$
v_{\text{min}}
$$
\n
$$
v_{\text{min}}
$$
\n
$$
v_{\text{min}}
$$
\n
$$
v_{\text{min}}
$$
\n
$$
v_{\text{min}}
$$
\n
$$
v_{\text{min}}
$$
\n
$$
v_{\text{min}}
$$
\n
$$
v_{\text{min}}
$$
\n
$$
v_{\text{min}}
$$
\n
$$
v_{\text{min}}
$$
\n
$$
v_{\text{min}}
$$
\n
$$
v_{\text{min}}
$$
\n
$$
v_{\text{min}}
$$
\n
$$
v_{\text{min}}
$$
\n
$$
v_{\text{min}}
$$
\n
$$
v_{\text{min}}
$$
\n
$$
v_{\text{min}}
$$
\n
$$
v_{\text{min}}
$$
\n
$$
v_{\text{min}}
$$
\n
$$
v_{\text{min}}
$$
\n
$$
v_{\text{min}}
$$
\n
$$
v_{\text{min}}
$$
\n
$$
v_{\text{min}}
$$
\n
$$
v_{\text{min}}
$$
\n
$$
v_{\text{min}}
$$

 $\ddot{\cdot}$  $\bullet$  $\mathtt{R}_{\mathtt{n}}$  $\mathbf{x}_{\mathbf{n}}$  $\ddot{x}_1$ <br> $\ddot{x}_n$  $\geq$  $\frac{c}{c}$  $(TV)$  $\frac{c}{\cdot}$  $x_i$  $x_n$  $\dot{c}$  $(V)$ 

Este mismo sistema de ecuaciones se muestra en el apéndice II de la manera como debe ponerse para ser trabajado en el sistema de programación matemáti ca MPS.

Según esta nueva disposición la matriz la con forman nada mas que seis variables lógicas y ochen taidos variables estructurales. Las demás ecuaciones pueden ser consideradas como límites (bounds) impues tos en las variables estructurales.

### RESULTADOS DEL MODELO. -

En la etapa inicial del proceso de implementación y control se derivó una solución del modelo con siderando los grupos de restricciones I, II, III y IV y la funci6n objetiva en su forma original (ver  $p\land g$ . No ).

Para el grupo de restricciones IV se dió un valordel parámetro igual a 5,000.

La respuesta óptima de este modelo indicaba que se tenían que considerar más de 60 bloques para el pla neamiento anual. Esta es una cifra que no va de a cuerdo a la realidad ya que lo normal es que no se guedan explotar mas de cierto número de bloques (al rededor de 30) en el transcurso de un áño. Una expli. cación para esto podría ser deque el programa consi dera preferentemente los límites inferiores y superiores de las variables ya que estos son los puntos en que se limita el set convexo de valores permisibles. Se vió la necesidad de incrementar el valor del parámetro a otra cantidad arbitraria tal cowo 20,000 para obtener una solución que consderara una menor cantidad de bloques. Sin embargo si se tomaba este valor se tenían que dejar de considerar todos los blo ques cuyas reservas eran menores a 20,000. Esto era también ilógico porque existían bloques con  $al$ tas contribuciones que terían mineral cubicado por de bajo de esta cifra. Finalmente se comprobó que era me jor utilizar un modelo que considerara solamente los limites superiores de las variables, es decir la fun ción objetiva sujeta a los grupos de restricciones I II, III, y V, La primera parte del programa considera solamente los 3 primeros grupos de restricciones y da una solución que considera 33 bloques. Luego se ha tomado en consideración el grupo de restriccio nes V tomándose como valores arbitrarios del parámetro  $C$ , 40,000, 30,000 y 20,000 obteni-endose solu ciones que consideran 31, 35 y 44 bloques respectiva mente para cada uno de los casos.

En este caso se podría usar cualquiera de los pla nes de producción que consideren menos de 35 bloques, decir el modelo que considera solamente los 3 pri es meros grupos de restricciones ó el modelo que considera los grupos de restricciones I, II, III, y V, cuando el valor del parámetro es 40,000 y 30,000. Para ilustrar se ha tabulado el resultado obtenido por el modelo que considera 33 bloques de mineral (pag. 25 programa de computadoras).

Este ha sido hallado después de 83 iteraciones y  $_{\rm en}$ un tiempo aproximado de 5 minutos en la computadora 360/40 de la Universidad Nacional de Ingeniería.

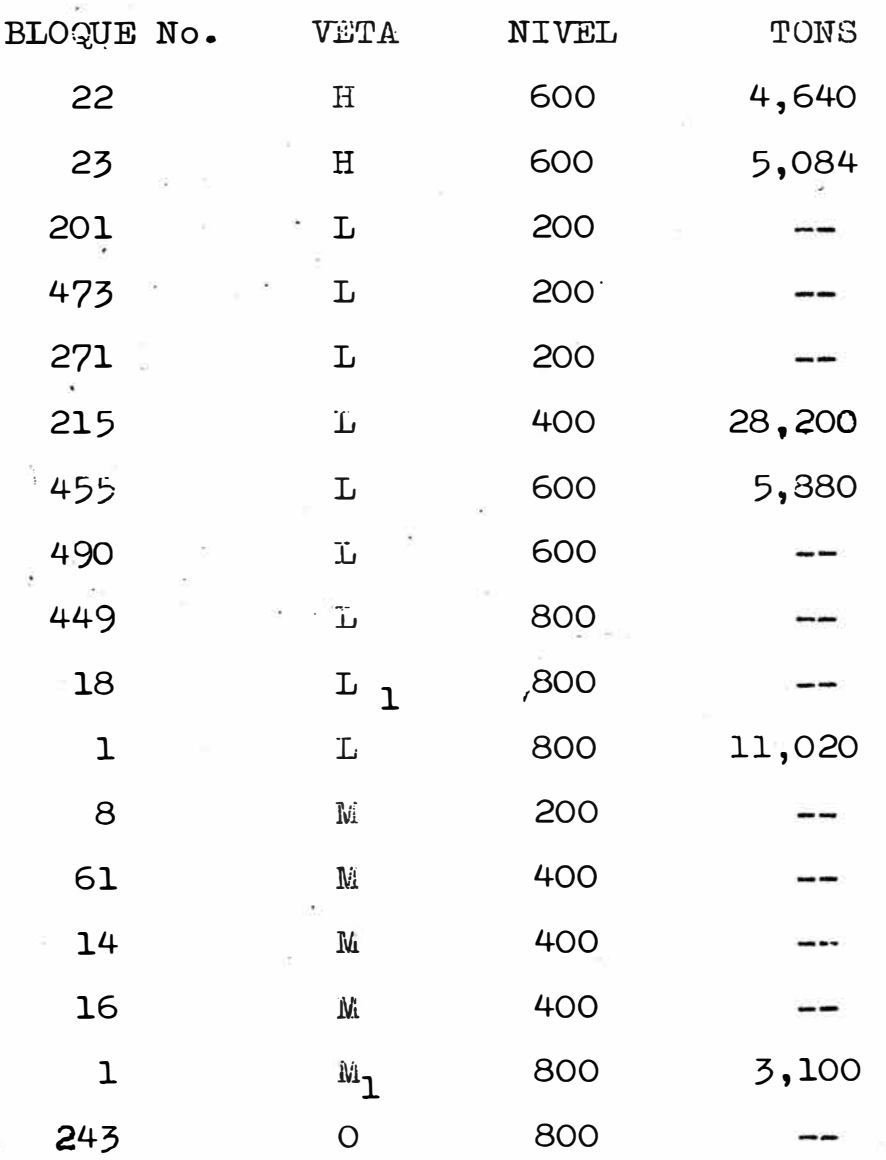

 $\sim$ 

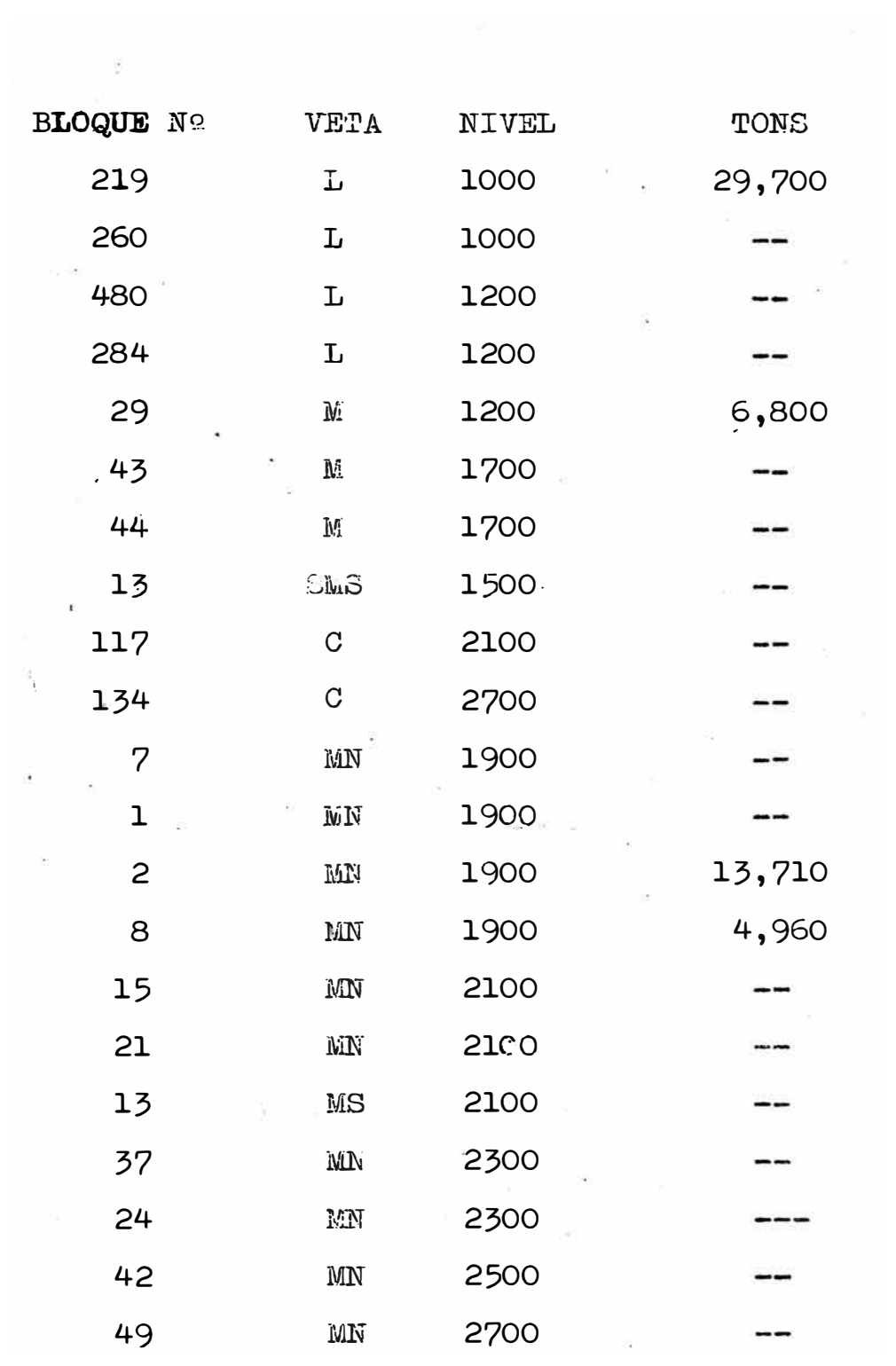

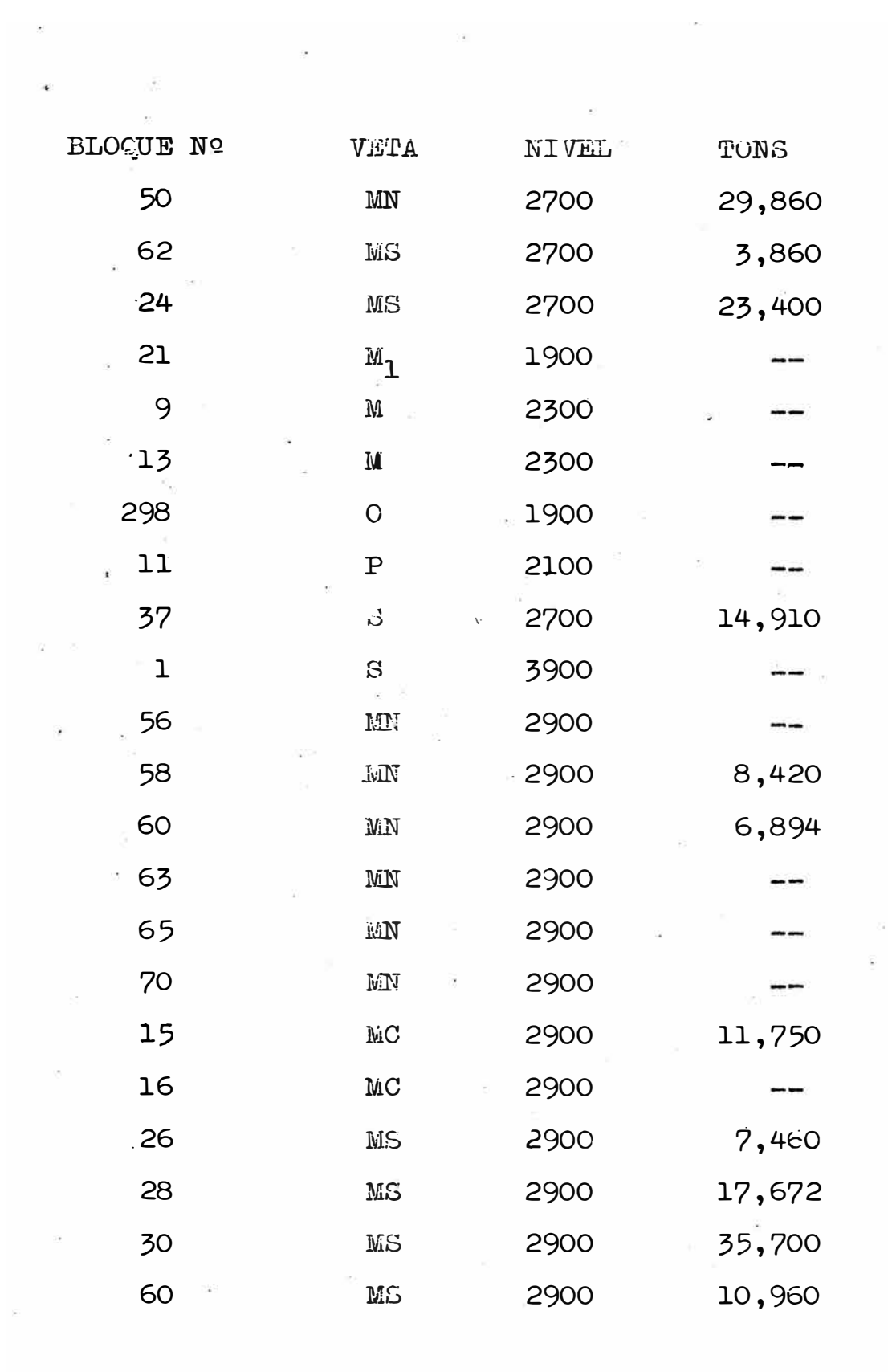

30

 $\mathcal{O}(\frac{1}{\epsilon})$ 

 $\sim$ 

 $\overline{\phantom{a}}$
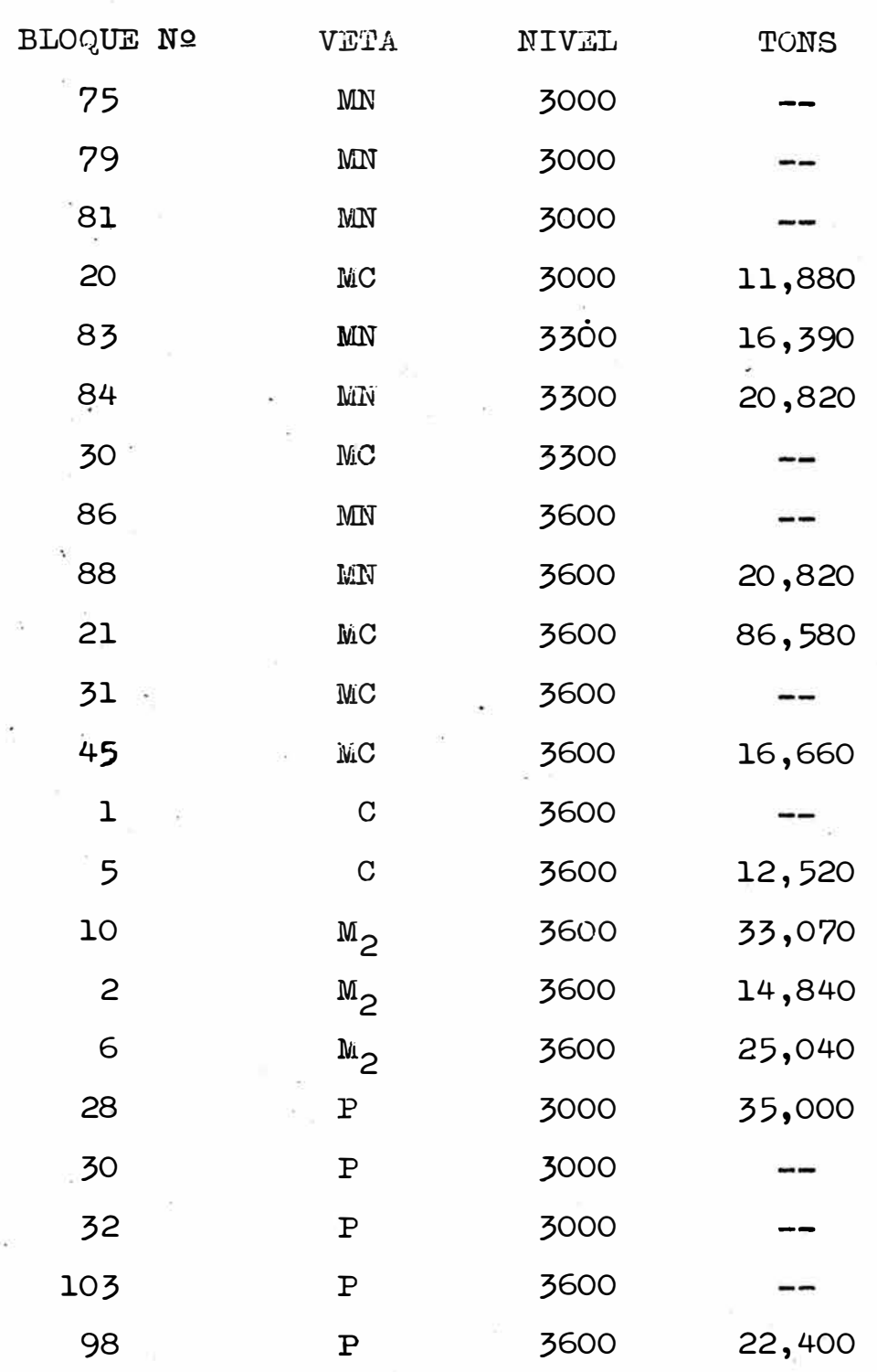

 $\epsilon$ 

 $\bar{z}$ 

 $\ddot{\epsilon}$ 

ś

 $\overline{a}$ 

 $31$ 

 $\alpha$ 

ò,

 $\bar{\omega}$ 

 $\tilde{\Xi}$ 

Seguidamente se han tabulado los valores obteni dos para la función objetiva o sea la suma de l.as con tribuciones de todos los bloques considerados en la solución.

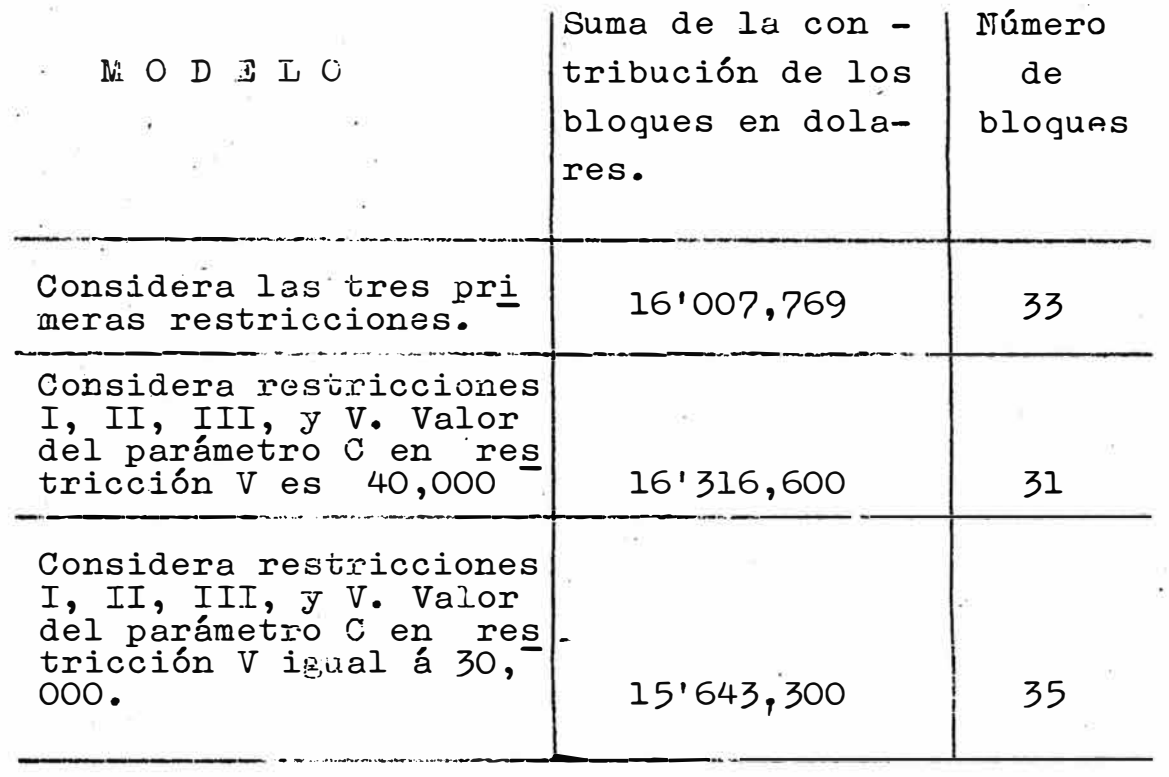

En la parte final del programa se. ha considerado un nuevo RHS para ver como variaba la solución fi nal si las condiciones impuestas por la planta cambia ban. (Ver página·81 del programa de computadoras). La solución considera 28 bloques de mineral.

## $\begin{array}{l} \texttt{ANALIES} \texttt{IS} \texttt{DS} \texttt{SNSIBILLIDAD-}\end{array}$

En el programa se ha llevado a cabo un análisis de sensibilidad utilizando 2 tipos de sentencias RAN-GE Y PARAOBJ. Mediante el uso de T{ANGE se analiza cual es el efecto que causa en la solución óptima, variar el lado derecho de una ecuación mientras todos los & más permanecen constantes. PARAOBJ se utiliza para ver cual es el efecto que causa en la solución óptima el cambio de los coeficientes de la función objetiva. Hay muchas conclusiones que se pueden sacar del análi sis de sensibilidad usando RANGH. Aqui nos referire-·mos a los que se consideran más importantes para el modelo minero. En primer lugar el programa nos dá a conocer que las ecuaciones que restringen más el sistema son 3. La ecuación de demanda, la ecuación del cobre y la ecuación del plomo. No es nada extraño que la ecuación de demanda se encuentre en su nivel límite ya que se trata de una igualdad; es decir la restricción impuesta por esta ecuación debe cumplirse obligatoriamente. La ecuación del cobre y plomo son críticas en el sentido de que cualquier cambio en los requisitos que exige la planta relacionados a éstos 2 metales cambiaría completamente la solución óptima es

decir, el programa de producción confeccionado. Esto se puede interpretar por el hecho de que las leyes de cobre y plomo de los bloques no dan la suficiente flexi bilidad para obtener la mezcla ideal para la planta concentradora. La restricción impuesta por el Zinc en cambio no es tan rígida, puesto que se halla en un"ni vel intermedio", es decir, tiene una holgura que permite que el modelo acepte cambios en los requisitos exigidos por la planta sin que esto signifique que la solución (programa de producción) ya no siga siendo óptima. Para ilustrar lo expuesto anteriormente consi dérese la ecuación de cobre (ver pág. 28 programa de computadoras).

La restricción de cobre o sea la ecuación número 3 del sistema se encuentra en su nivel superior y su activi dad es de 360,000. Cualquier cambio en el lado dere cho de esta ecuación que originalmente fué de 360,000 altera la solución final porgue la variable de holgura de esta ecuación en la solución final es igual a ce ro. Sin embargo se podría calcular el valor de la nue va función objetiva para cambios del lado derecho de esta ecuación entre los límites dados por Lower Activity y Upper ACtivity, es decir entre 357,461 y 382, 965.  $\texttt{fsi}, \texttt{si}$ el lado derecho cambia de 360,000 a diga mos 380,000 la nueva función objetiva cambia con respecto a la orisinal en:

**( 380,000 - 360,000) X 2.92** = **+ 58,400** Fuera de estos límites el valor del costo unitario es otro y ya no se puede hallar el valor de la nueva fun ci6n objetiva a-partir de estos resultados. Se ten dría que volver a pasar otro programa con esta modifi cación. Otro aspecto interesante en el análisis de ran ge es la variación que pueden sufrir los coeficientes de la función objetiva sin alterar la solucién óptima obtenida. Tomemos como ejemplo el bloque 3323 H 600 (pág. 35 prog. computadoras). Si el coeficiente de es ta variable en la función objetiva que es 12.68 se variara entre los límites 11.48 y 12.70 el programa de producción 6ptimo no cambia. �l valor de la nue va función objetiva puede ser calculado usando el cos to unitario de la misma manera descrita anteriormente. El análisis paramétrico usando la sentencia PARACBJ se ha llevado a cabo de la siguiente manera. Frimero se ha querido averiguar cual era el efecto en la solución 6ptima si los coeficientes de la función objetiva **6**  sea las contribuciones de cada bloque aumentaban de l en 1 hasta un máximo de 3 dólares. La respuesta obtenida indica de que en ese supuesto raso el programa óptimo obtenido inicialmente continuaría siendo válido: lo único que se alteraría sería el valor de la nueva función objetiva. Esto se muestra por el mensaje "NO MAXIMUN FOR PARAMETER" (Ver pág.36 prog. computadoras).

El nuevo valor de la función objetiva o sea la suma de las contribuciones de todos los bloques aumenta de 16'007,768 hasta \$ 17'807,769 cuando el valor de los coeficientes de la función objetiva se han aumentado en 3 dólares.

De igual manera el programa muestra que se puede dis minuir los coeficientes de la función objetiva de l en 1 hasta 3, sin que por esto se altere el programa de producción hallado. El valor de la función objeti va decrece hasta 14'207,769 cuando se disminuyen todos las contribuciones de los bloques en 3 dólares.

## CONCLUSIONES SOBRE LA PROGRAMACION LINEAL EN EL PLA-NEAMIENTO. ANUAL.-

Durante el desarrollo de este trabajo se halló que Análisis de sistemas o más específicamente la pro gramación lineal puede usarse como una herramienta ú

til en la elaboración de planes de producción en el planeamiento de minería subterránea.

Esta aplicaci6n de la técnica no es directa sino que se tiene que analizar el problema en detalle para ver en que momento el problema puede ser planteedo como un modelc de programación lineal. Por este .otivo es demás mencionar que la etapa más dificultosa en el desarrollo de esta tesis fue en el análisis dal problema y la formulación del modelo. Este puede ser par te de un modelo más completo que considere le operaci6n desde su fase inicial en la explotación hasta la .refinación y aún más allá en la etapa de comerciali zación.

Los programas de producción elaborados según esta  $\phi$ nica dependen enteramente de la exactitud de los datos. Estos datos son generalmente estimados de leyes y tonelajes, basados en pocas muestras ó interpretaciones geológicas. Quizás sería posible considerar más adelante el uso de progremación usando probabili dades.

Es de importancia la conclusión que se puede sacar de la valorizaci6n de diferentes alternativas. Se puede observar en el programa diferencias relativas tan grandes como el 30% del valor total de las

contribuciones entre un programa y otro. Es decir si se considerara una solución factible cualquiera el valor-total de la función objetiva podría ser hasta de \$ 5'000,000 menor que el obtenido por la solución óptima. Esto es mucho más significativo que disminuir todos los coeficientes de la función objetiva en 6 u nidades.

Otro aspecto interesante del trabajo es que mediante la utilización de los límites superiores de la varia bles se pueden regular el número de soluciones diferentes de cero. A esto se suma el hecho de que.el prqgrama tiende a escoger las variables en su límite superior o en su límite inferior (cero). Es decir el programa considera en mas de 95% de los casos que se debe minar todo el bloque o no minar nada. Esto está en acuerdo con lo que sucede en la realidad.

Una conclusión relacionada al aspecto computacional del trabajo es acerca del sistema de programa ción matemática. Este prueba ser un sistema rápido, flexible y de fácil aplicación. Se presta magníficamente para hacer un análisis de sensibilidad completo del modelo.

### **:e, L A N E A M** *L.m..lLL.Q .. \_.\_* **M E N S U A L**

### TERMINGS DE REFERENCIA.-

. El objeto del planeamiento mensual es determinar que cantidad de mineral debe de ser producido de los tajeos en traba�o y de los tajeos completados para sa tisfacer los requisitos de la planta concentradora.Es te planeamiento d ebe de encajar en lo posible dentro del planeamiento anual.

Esta parte de la tesis tiene por objeto sugerir la ma nera en que este trabajo puede ser continuado.

### ANAL IS IS DEL, PR OBIE MA .\_-

El problema del planeamiento mensual consiste en que. se tienen 2 tipos de ta.jeos de los cuales se puede- producir mineral para la planta: Los tajeos en explotaci6n (en. rotura) y los tajeos completados. El procedimiento común es que se tenga que producir obli gadamente cierto número de toneladas de los tajeos en rotura debido al método de explotación que se utiliza y luego completar el mineral que requiere la planta con el mineral almacenad *o* en los tajeos completa dos.

De acuerdo al largo y ancho del tajeo en explotacióny a los standards de producción en un tajeo determinado

se puede estimar la cantidad aproximada que se puede romper en un mes, consecuentemente se puede tambienestimar que cantidad se debe de jalar de un tajeo en explotación para no interferir con el proceso de producción.

Luego el problema se reduce a saber que cantidad. se debería explotar de los tajeos completados para balan cear la ley de mineral producido de los tajeos en explotación y para cumplir con el tonelaje mensual requerido por la planta de manera que la ley de la mezcla quede entre los límites impuestos por la planta --concentradora.

### FCRMULACION DEL MODELO.-

Si llamamos  $x_1$  al número de toneladas que se de be extraer en el transcurso de un mes del tajeo com pletado i, se pude escribir la primera relación que exprese lo siguiente: la producción mensual de los ta jeos en explotación y de los tajeos completados debe de igualar la cantidad que requiere la planta mensual mente •.

 $\sum_{1}^{R}$   $x_1 = 50,000 - Te$ <sup>i</sup>*=1* 

### Donde,

x, es el número de toneladas que se debe minar del ta jeo completado i en el transcurso de un mes. Te es la cantidad que se debe producir obligadamente, de los tajeos en explotación. k es el número de tajeos completados.

El segundo grupo de restricciones regula la mez cla que se debe de llevar a cabo entre el mineral pro ducido de los tajeos en explotación y el mineral producido de los tajeos completados. El efecto de este grupo de restricciones sería balancear las leyes de ·Cu, Pb,Zn, del mineral a extraerse de los tajeas -en

explotación con las de los tajeos completados, para al canzar una ley resultante que esté dentro de los lími tes impuestos por la planta para asegurar una concentraci6n ericiente.

$$
cu_{\min} \cdot 50,000 \le \sum_{i=1}^{k} cu_{i} \cdot x_{i} + cu_{e} \cdot T_{e} \le Cu_{\max} \cdot 50,000
$$
\n
$$
Pb_{\min} \cdot 50,000 \le \sum_{i=1}^{k} Pb_{i} \cdot x_{i} + Pb_{e} \cdot T e \le Pb_{\max} \cdot 50,000
$$
\n
$$
Zn_{\min} \cdot 50,000 \le \sum_{i=1}^{k} Zn_{i} \cdot x_{i} + Zn_{e} \cdot T e \le Zn_{\max} \cdot 50,000
$$

Donde:

- $\mathbf{x}_1^{\top}$  = número de toneladas a extraerse del tajeo compl<u>e</u> tado i.
- Cu<sub>l</sub>= Porcentaje de cobre promedio del tajeo completado i
- Pb<sub>i</sub>= Porcentaje de plomo promedio del tajeo completado i •

Zn<sub>i</sub>= Porcentaje de zinc promedio del tajeo completado i Cu = Porcentaje de cobre promedio del mineraJ. produc<u>i</u><br>De do de los tajecs en explotación.

Pb<sub>e</sub> Porcentaje de plomo promedio del mineral produc<u>i</u> do de los tajeos en explotación.

Zn<sub>e</sub> Porcentaje de Zn promedio del mineral producido

de los tajeos en explotación. Te= Tonelaje producido de los tajeos en explotación.

La tercera ecuación considera que la cantidad que se puede extraer de los tajeos completados no debe de ser mayor que la cantidad de mineral almacenada en dicho stope. De esta manera se tienen las siguientes relaciones:

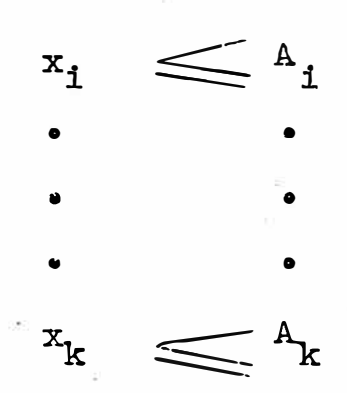

Donde:

 $x_i$  = número de toneladas a extraerse del tajeo comple tade i.

 $A_i$  - Tonelaje almacenado en tajeo completado i.

Otro grupo de restricciones que se deberían con siderar en el planeamiento mensual son aquellas ir puestas por el transporte. Esto se complica por el he cho de que depende enteramente de la posición relativa de los tajeos que estan siendo trabajados en dater minado tiempo. Si muchos de estos tajeos estan distri buidos en una misma zona es posible que se tengan pro blemas de congestión por el tráfico de los trenes.Esto se podría simplificar si se determina, de acuerdo a la posición relativa de los bloques cuales son  $en$ ésas condiciones las posibles capacidades de extrac ción máximas. De esta manera se pueden escribir limites en el valor de las variables:

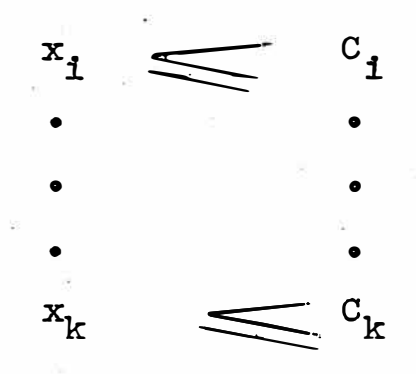

La función objetivo puede plantearse exactamente igual que para el modelo anual, es decir, maximi zar la suma de las contribuciones de los tajeos com pletados:

Maximizar  $Z = \sum_{i=1}^{k} c_i x_i$ .

Donde:

 $c_{1}$  = contribución del tajeo completado i  $xi =$  cantidad que se debe minar del tajeo completado 1.

## C ONCLUSIONES SOBRE LA PROGRAMACION LINEAL EN EL PLANEA-MIENTO MENSUAL.-

De la manera como se ha planteado el modelo men sua1 se puede decir que la balanza se inclina a favor del uso de programación lineal para la formulación de planes de producción mensuales.

Se considera que la producción de los tajeos en explotación es una cifra que se puede estimar y se usa programación lineal para determinar que cantidad se debe producir de cada tajeo completado para asegurar a la planta con el tonelaje y leyes requeridas.

El planeamiento mensual requiere un conocimien to mas profundo de la operación en sí porque se tie  $$ nen que tomar en cuenta muchos factores que restrin gen el valor que pueden tomar las variables,tales·como: transporte, nivel de almacenamiento, standards de producción en los tajeos en rotura, capacidad de ex tracción en los tajeos completados etc.

# A P E N D I C E I<br>--=------------------

## CONCEPTOS BASICOS DE PROGRAMACION LINEAL

### CONCEPTOS BASICOS DE PROGRAMACION LINEAL

### INTRODUCCION

La programación lineal es una técnica matemáti ca que consiste en determinar la colocación óptima de recurcos (tales como capital, materia prima, personal, etc.) para obtener un objetivo determinado(tal como costo mínimo o ganancia máxima) cuando hay varias maneras en que estos recursos pueden ser usados.

La programación lineal usa un modelo matemáti $\sim$ . co para describir el problema. El adjetivo lineal.ajg nifica que todas las funciones matemáticas en este modelo tienen que ser necesariamente funciones linea les. La programación lineal trata del planeamiento de actividades para obtener un resultado óptimo, esto es, un resultado que cumpla de la mejor manera cierto objetivo determinado.

### EL MODELO MATEMATICO

El modelo matemático de programación lineal en su forma general es: encontrar el valor de las incóg nitas  $\mathbf{x_{1}},\ \mathbf{x_{2}},\ \ldots\mathbf{x_{n}}$  que maximice a la función li neal,

 $z = c_1 x_1 + c_2 x_2 + \cdots + c_n x_n$ y de mañera que se cumplan las restricciones:  $a_{11} x_1 + a_{12} x_2 + \cdots + a_{nn} x_n \leq b_1$  $a_{21} x_1 + a_{22} x_2 + \cdots a_{2n} x_n$   $\leq b_2$  $\cdots$   $a_{mn}x_n$  $\leq$   $b_m$  $a_{m2}x_2$  $x_1 \geqslant 0$  $x_2 \geq 0$  $x_{\rm n}$   $\geqslant$   $\circ$ Donde  $a_{i,j}$ ,  $b_j$   $y$   $c_j$  son constantes.

La función que se trata de maximizar se llama la función objetiva.

Un ejemplo aclarará mejor los conceptos:

Supongamos que una fundición de aluminio desea produ cir una aleaci6n a un costo mínimo y al mismo tiempo cumplir con ciertas restricciones químicas. Para este efecto se poseen varios materiales de chatarra y cantidades almacenadas de metal puro. Cinco materia- - les de chatarra son guardados en tolvas separadas y cada uno de estos materiales ha sido sometido a un análisis químico. La cantidad de material de chata rra que hay en cada tolva y el costo de cada uno de estos materiales es conocida, El metal puro también tie ne un costo conocido y puede ser comprado a medida que se necesita. Dos de las tolvas contienen material de chatarra hecho polvo; para evitar que estos se o-. xiden rápido se ha decidido usar obligatoriamente una cierta cantidad de estos.

Con todos estos materiales se quieren produ cir 2,000 libs. de aleación. El producto no deberá te ner mas de 3% Fe (60 lbs), 5% Cu (100 lbs.), 2% Mn (40 lbs.) y 1.5% Mg. (30 lbs). La aleación deberá coa tener por lo menos 75% Al (1500 lbs) y entre **12�5%** y 15% de Si (250 a 300 lbs.)

Los demás datos del problema se dan a continua ción: i.

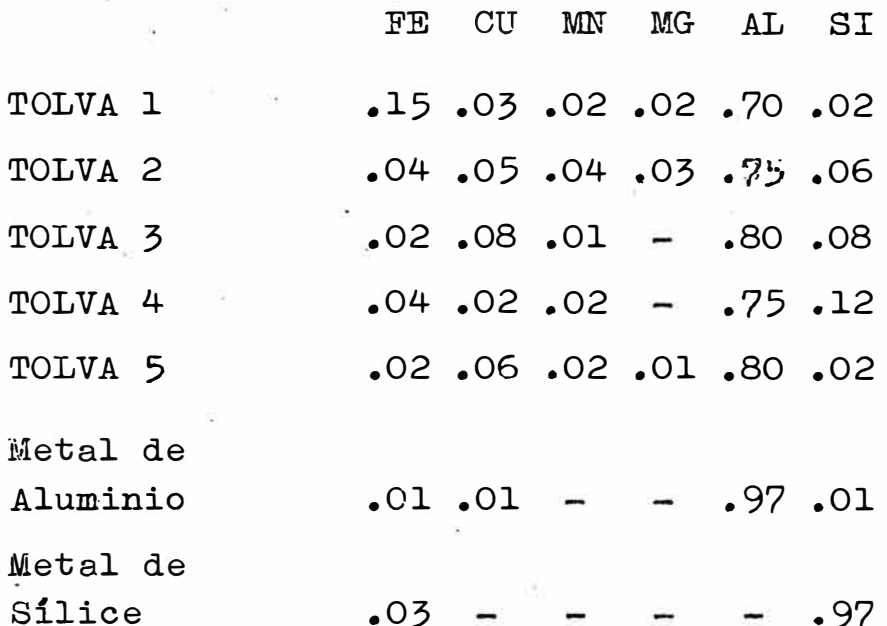

CONFORTGION BUINICA DE 1000 NATERIALES DE CHATARRA DE LAS TOLVAS

## X DE TOS STOCKLITES

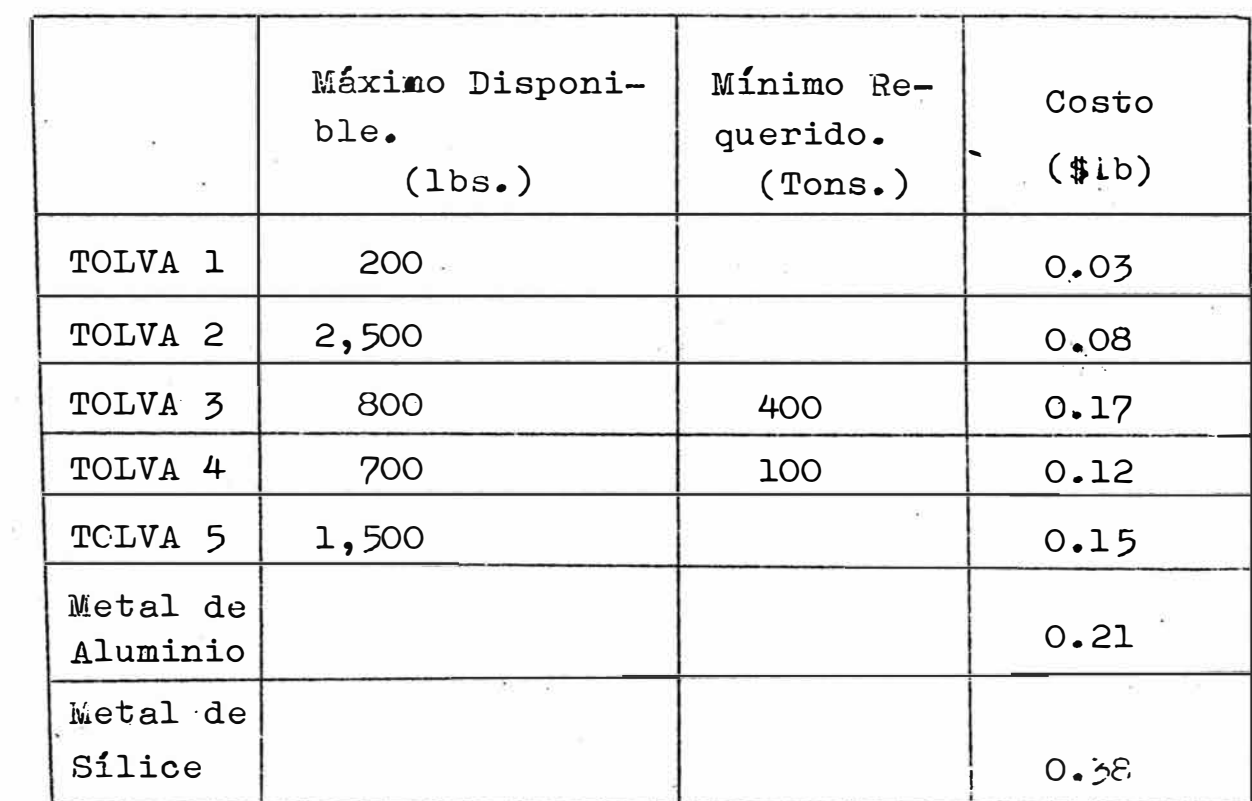

## DISPONIBILIDAD Y COSTO DE LOS MATERIALLS DE

CHATARRA Y METAL PURO

 $\lambda$ 

j.

Con todos estos datos se trata de plantear un modelo de programaci6n lineal para determinar, que materiales y en que cantidad deben mezclarse, para obtener una aleación al costo mínimo.

Llamemos  $x_i$ a la cantidad de material que se va a usar de cada una de las tolvas. Así x<sub>3</sub> es la*c*an tidad de material de la tolva  $\frac{1}{2}$   $\frac{2}{3}$  que va a usarse para producir la aleación de aluminio. Análogamentex<sub>6</sub> será la cantidad que va a usarse de metal de síli ce.

El objetivo es ·minimizar una función costo.El costo total 2 estará dado por:

> $Z = 0.03 x_1 + 0.08 x_2 + 0.17 x_3 + 0.12 x_4 +$ + 0.15  $x_5$  + 0.21  $x_6$  + 0.38  $x_7$

La primera ecuación que se puede plantear co-

rresponde a la suma total de los materiales constitu yentes.

Esta cantidad debe de ser igual a la de la aleación:

 $X_i = 2,000$  i= 1...?

1)  $X_1 + X_2 + X_3 + X_4 + X_5 + X_6 + X_7 = 2,000$ 

La suma total del fierro de los diferentes ma teriales que están siendo usados no debe exceder del  $3%$  Fe (60 lbs.) según las especificaciones químicas. impuestas.

0.15  $x_1 + 0.04$   $x_2 + 0.02$   $x_3 + 0.04$   $x_4 + 0.02$   $x_5 +$ 0.01  $x_6 + 0.03 x_7 \leq 60$ 

Analogamente tendremos las siguientes restric ciones:

0.03  $x_1 + 0.05 x_2 + 0.08 x_3 + 0.02 x_4 + 0.06 x_5 +$  $Cu$  $+0.01 x<sub>6</sub> \le 100$ 0.02  $x_1 + 0.04 x_2 + 0.01 x_3 + 0.02 x_4 + 0.02 x_5 \le 40$  $Mm$ MG 0.02  $x_1 + 0.03 x_2 + 0.01 x_5 \le 30$ 0.70  $x_1$  + 0.75  $x_2$  + 0.80  $x_3$  + 0.75  $x_4$  + 0.80  $x_5$ +  $A1$  $+ 0.97 x_6 \leq 1,500$ 

$$
\text{SI} \qquad 250 \leq 0.02 \, \text{m} + 0.06 \, \text{m} + 0.06 \, \text{m} + 0.08 \, \text{m} + 0.08 \, \text{m} + 0.02 \, \text{m} + 0.01 \, \text{m} + 0.97 \, \text{m} \leq 300
$$

Otra restricción la imponen las cantidades dis ponibles de materiales.

$$
x_1 \le 200
$$
  
\n
$$
x_2 \le 250
$$
  
\n
$$
400 \le x_3 \le 800
$$
  
\n
$$
x_2 \le 250
$$
  
\n
$$
x_3 \le 250
$$
  
\n
$$
x_4 \le 700
$$
  
\n
$$
x_5 \le 1,500
$$

Ordenando todas estas ecuaciones tendremos que el modelo se reduce a minimizar la función objetiva.  $Z = 0.03 \text{ x}_{1} + 0.08 \text{ x}_{2} + 0.17 \text{ x}_{3} + 0.12 \text{ x}_{4} + 0.15 \text{ x}_{5} +$  $+ 0.21 x_6 + 0.38 x_7$ 

Sujeto a las siguientes restricciones:  $X_1 + X_2 + X_3 + X_4 + X_5 + X_6 + X_7 = 2000$ 0.15  $x_1 + 0.04 x_2 + 0.02 x_3 + 0.04 x_4 + 0.02 x_5 +$ 0.01  $x_6 + 0.03 x_7 \leq 50$ 0.03  $x_1$  + 0.05  $x_2$  + 0.08  $x_3$  + 0.02  $x_4$  + 0.06  $x_5$  + 0.01  $x_6 \le 100$ 

0.02 x<sub>1</sub>+ 0.04 x<sub>2</sub> + 0.01 x<sub>3</sub>+ 0.02 x<sub>4</sub>+ 0.02 x<sub>5</sub> 40  $0.02 \times_1$  +  $0.03 \times_2$ + **0.01** x 5 **30**  0.70 x<sub>1</sub> + 0.75 x<sub>2</sub>+ 0.80 x<sub>3</sub> + 0.75 x<sub>4</sub> +0.80x<sub>5</sub>+0.97x31500  $250 \le 0.02x_1 + 0.06x_2 + 0.08x_3 + 0.12x_4 + 0.02x_5 +$ 

55

 $+ 0.01x_6 + 0.97x_7 \le 300$ 

 $x_1 \le 200$  $x_2 \leq 250$ 

 $400 \le x_3 \le 800$ 

 $100 \le x_4 \le 700$ 

 $x_5 \le 1,500$ 

Como se puede observar el modelo consiste en un mayor número de ecuaciones que de incógnitas.

Luego hay infinidad de soluciones que se pueden\_ generar. Sin embargo hay ciertos valores de las incóg nitas gue hacen que Z sea un mínimo. La técnica sim plex es un método de iteración que consiste en buscar el valor de las inc6gnitas de manera que Z llegue a ser un máximo o un mínimo.

#### EL METODO SIMPLEX

Introducción.- El método simplex es un método que resuelve cualquier problema de programación lineal. Este método consiste en un procedimiento algebraico que progresivamente se aproxima a la solución óptima, a través de un proceso iterativo bien definido, hasta que alcanza finalmente la respuesta óptima. Este método puede ser ejecutado a mano pero es bastante laborioso. Sin embargo se presta para su programación en una computadora.

En este apéndice no vamos a tratar de los prin cipios matemáticos en los que se basa este método. Primero presentaremos una interpretación gráfica del simplex para aclarar conceptos. Luego se darán las pautas para su aplicación. Se han incluido también la explicación de ciertas definiciones y terminolo gía básica que es fundamental para la mejor comprensión de esta tesis.

Interpretación Gráfica y Definiciones.-Considérese el siguiente modelo de programación lineal: Maximizar  $x = 3x_1 + 5x_2$ pujeto a las siguientes restricciones:

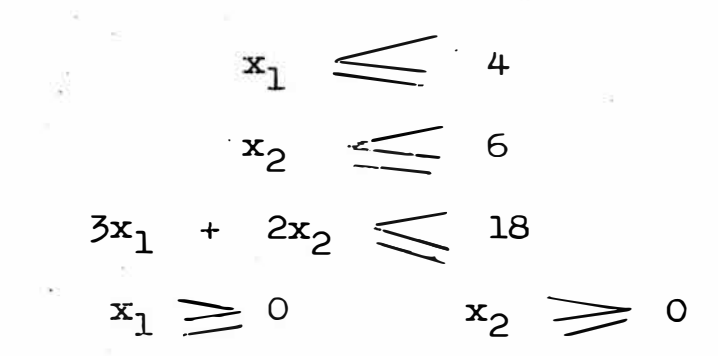

Graficando las restricciones se obtiene una zo na permisible de valores que aparece sombreada en la figura Nº 2. El segundo y último paso es elegir un punto de esta región que maximice el valor de z = 3x<sub>1</sub>  $+5x_2$ .

Para esto grafiquemos una linea cualquiera de la familia de rectas paralelas a z =  $3x_1 + 5x_2$ , diga mos  $15 = 3x_1 + 5x_2$  (Ver figura # 3).

Obsérvese cuando el valor de z crece, la línea se aleja hacia la derecha y hacia arriba del origen (0,0). Luego el valor máximo de z estará representado por una recta paralela a  $z = 3x_1 + 5x_2$  trazada  $\alpha$ la derecha y hacia arriba del origen y que pase por un punto de la zona permisible, esto es a una

 $z = 3x_1 + 5x_2 = 36$ 

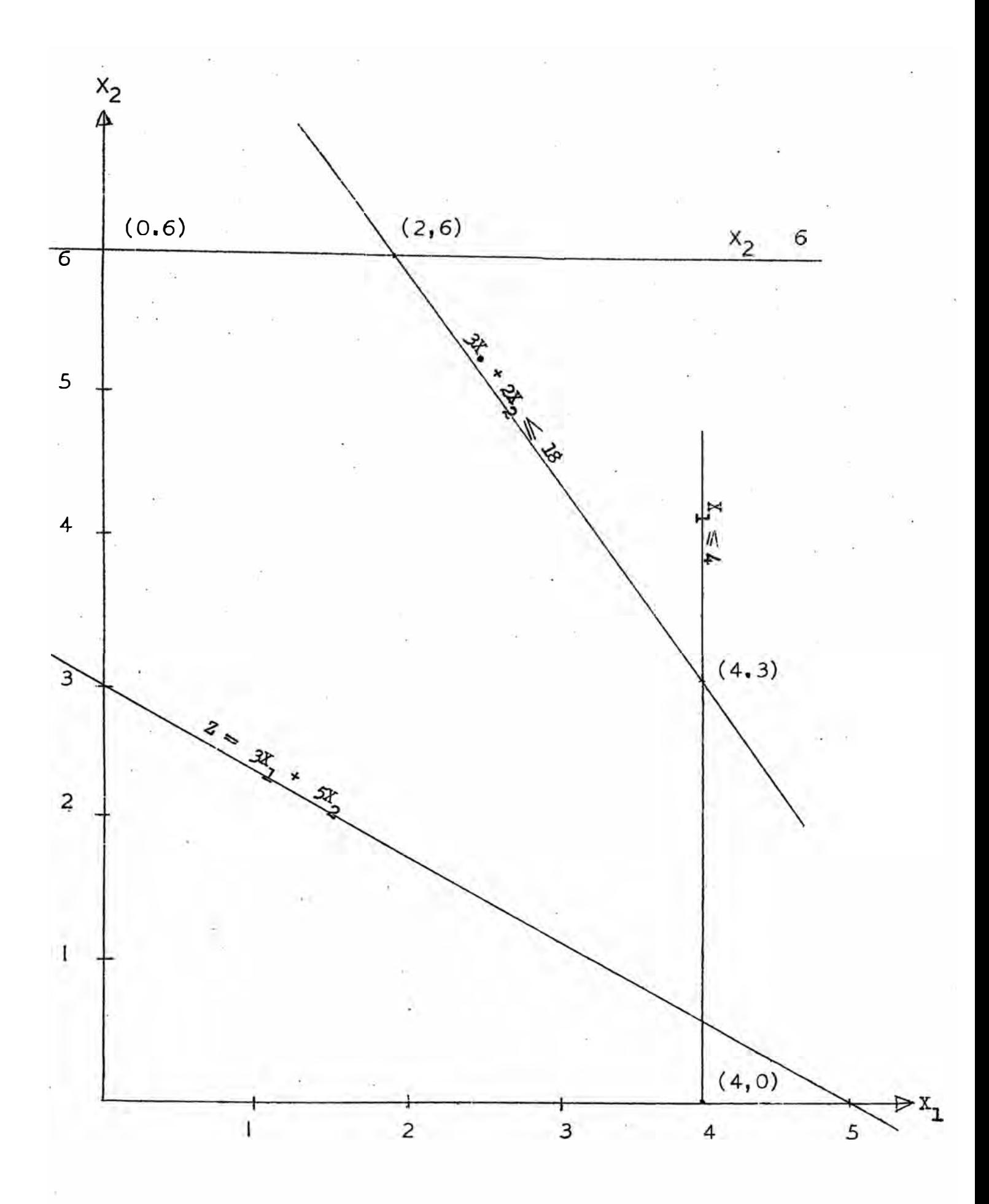

 $-1$  and  $-1$ 

Luego la solución es  $x_1 = 2$ ,  $x_2 = 6$ . Desgra ciadamente este método gráfico no puede ser usado pa ra resolver modelos con más de 2 tracógnitas, pero sir ve para ilustrar mejor el método simplex.

Nótese que si hubieran más de dos variables las ecuaciones representadas sobre el gráfico serían pla nos, y la zona· permisible de valores sería una figura convexa de tres dimensiones.

A continuación se dan ciertas definiciones que serán usadas con frecuencia en este trabajo: l) Una solución factible es el valor de  $(\mathrm{x}_1^{},\ \mathrm{x}_2^{},\ \ldots)$  $\ldots$   $\textbf{x}_{\text{n}}$ ) que satisface todas las prestricciones. En el gráfico las soluciones factibles son los pun tos que caen dentro de la región permisible, inclu yendo los puntos que caen sobre las rectas que for man esta región.

- 2) Una soluci6n 6ptima es una solución factible que maximizala función objetiva. In el ejemplo la solúción óptima es x<sub>1</sub> = 2, x<sub>2</sub> = 6.
- 3) Una soluci6n básica factible es una solución que corresponde a los puntos extremos del set de solu ciones factibles. En el ejumplo las soluciones bá-

sicas factibles son:  $(0,0)$ ,  $(4,0)$ ,  $(4,3)$ ,  $(2,6)$ ,  $(0,6)$ .

En el caso de más de dos variables, las solucio nes básicas factibles corresponderían a los vértices de un set convexo.

Procedimiento Algebraico del Método Simplex.- El méto do simplex consiste en una búsqueda sistemática del va lor máximo o mínimo de z., examinando los puntos extre mos del set convexo de soluciones factibles. El procedimiento consiste en moverse de un punto extremo (solu ci6n básica factible) a lo largo del "borde" hacia un punto extremo adyacente que tenga un valor de *a* mayor (cuando se trata de un problema de maximización) cuando ningún punto adyacente extremo tiene un valor de z que sea mayor, la solución óptima ha sido encontrada y el procedimiento se detiene. Aún más, la solución óptima debe ser encontrada dentro de un número finito de pa sos o iteraciones (con excepción de casos degenerados).

*J* Hasta el momento se espera haber aclarado la pregunta de lo que hace el método simplex. Queda aún por aclarar cómo lo hace. Se mencionó anteriormente que el método simplex es un procedimiento algebraico y la presentación anterior ha tratado solamente de méto dos geométricos. ¿Cómo traduce uno este procedimien to geométrico en un método algebraico que sea aplica ble? La médula del problema consiste en identificar puntos extremos, (soluciones básicas factibles) alge braicamente.

El problema se complica por el hecho de que  $e<sub>1</sub>$ modelo contiene inecuaciones que son mucho menos tra tables por métodos algebraicos que las ecuaciones. De esta manera el primer paso es convertir el modelo en un equivalente que contenga ecuaciones en vez de ine cuaciones. Esto se lleva a cabo mediante el uso de variables "slack". (du holyuto)

Considérese la inecuación  $x_1 \leq 4$ . Si dejamos que  $x_5$  sea la diferencia o el "slack" entre 4 y  $x_1$ , se ten drá que  $x_1 + x_2 = 4$ . La restricción original  $x_1 \leq 4$ se mantienen siempre que  $x_3 \geq 0$ . De esta manera  $x_1 \leq 4$  es enteramente equivalente al seb de restric ciones:

 $x_1 + x_3 = 4$  $x_3 \geq 0$ 

Introduciendo las variables "slack" de idéntica

śі

forma para nuestro ejemplo preliminar se tendría lo siguiente:

Maximizar  $z = 3x_1 + 5x_2$ Sujeto a las restricciones:

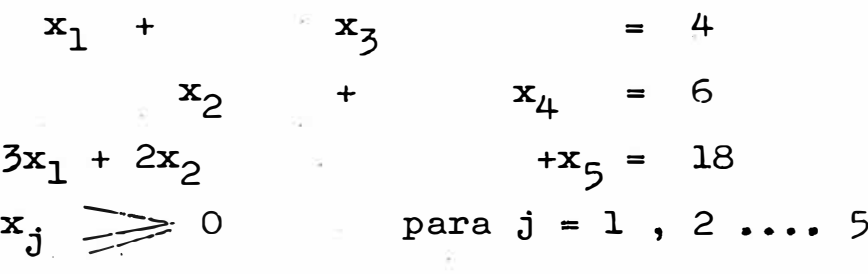

Hallar una solución básioa factible.- Si se tie ne m ecuaciones con n incógnitas  $(n=m)$  una solución básica se obtiene resolviendo por m variables en fun ción de las variables restantes ( $n - m$ ), y haciendo éstas  $(n - m)$  variables igual a  $0.$ 

Una solución básica factible es una solución bá sica donde el valor de las n variables es no negativo  $(\geq 0)$ .

Una solución básica factible no degenerada es u na solución básica donde estas m variables son positivas (o sea las variables básicas),  $(>=0).$ 

Las m variables se dice que son las variables bá sicas. Las (n - m) variable son las variables no básicas.

 $\cdot$  En el ejemplo si  $x_1$ ,  $x_2$ ,  $x_3$  se esdogen las va riables básicas igualamos las variables no básicas - $(x_4, x_5)$  a cero y se resuelve por  $(x_1, x_2, x_5)$ .

El valor de las variables es:

 $x_1 = 2$   $x_2 = 6$  $x_3 = 2$ 

De esta manera (2, 6, 2, 0, 0) es una solución básica y también es una solución básica factible no degenerada que corresponde al punto ( $x_1$ ,  $x_2$ ) =(2,6) Hallar una solución inicial básica factible.-Comc se indicó anteriormente se puede obtener una solución básica en el ejemplo presente seleccionando cualquie ra de las tres variables e igualando a cero las dosrestantes.

Sin embargo esta solución básica podría ser no factible ya que algunas variables pueden ser negativas.

El método simplexusa un procedimiento más conve niente eligiendo las n variables "slack" como las va riables básicas iniciales, es decir fijando las (n m) variables estructurales igual a cero.

Así en el ejemplo se tendría que la solución ini cial básica factible es:  $x_1 = 0$ ,  $x_2 = 0$ ,  $x_3 = 4$ 

 $x_4 = 6$ ,  $x_5 = 18$ .

Refiriéndonos a la ilustración geométrica  $del$ simplex nótose que este procedimiento selecciona  $e<sub>1</sub>$ origen como el punto inicial.

Hallar la variable entrante y saliente.-Una vez que se ha encontrado la solución inicial básica fac tible, el método simplex obtiene la siguiente (ó des cubre que la presente solución es óptima) seleccio nando un vértice adyacente que aumenta el valor de z. Esto se hace algebraicamente de la siguiente manera: la variable que entra se escoge examinando el efecto que causa esta selección en la función objetiva.  $En$ nuestro ejemplo las dos variables que pueden entraren la base son  $x_1$  y  $x_2$  y la función objetiva es z  $3x_1 + 5x_2$ .

Hay un buen número de métodos para escoger cuál es la variable que podría entrar en la base (entre  $x_1$  y  $x_2$ ) para evitar hacer demasiadas iteraciones. El método que se adapta mejor manualmente es el de escoger la variable que tiene más posibilidades de aumentar el valor de z a mayor velocidad. En este ca so sería x<sub>2</sub>.

Las variables que dejan la base podría ser xz,

 $\mathbf{x_{4}}$  ,  $\mathbf{x_{5}}$ . La variable que se escoge es la que toma el valor de cero primero cuando la variable entrante,en este caso x2, aumenta. Esto hace que se incremente z hasta donde sea factible a medida que se aumenta el valor de  $\mathbf{x}_2$ . Nótese que si  $\mathbf{x}_2$  se aunentara más allá de 6 se tendrían variables oon valores negativos. De  ${\tt esta}$  manera  ${\tt x_{4}}$  se escoge como la variable que deja la base y x<sub>2</sub> toma el valor de 6.

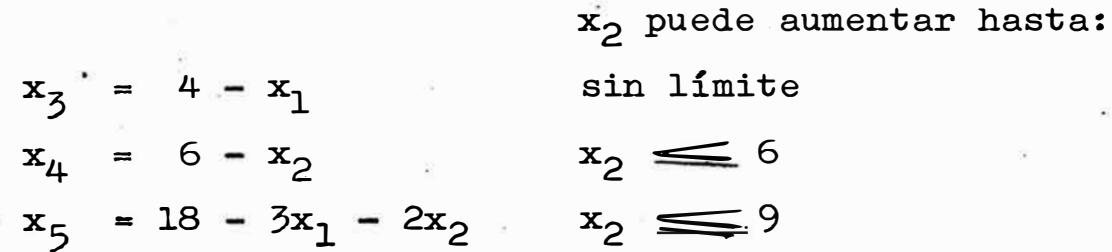

El próximo paso es resolver las ecuaciones para los nuevos valores de las variables básicas sobran tes. Las variables básicas x2, **x** 3, **x** 5, **<sup>z</sup>**puede ser expresadas en función de las variables no basi cas  $(x_1, x_4)$ .

 $\cdot$  Eliminando  $\texttt{x}_{\texttt{2}}$  de las ecuaciones en que aparece queda:

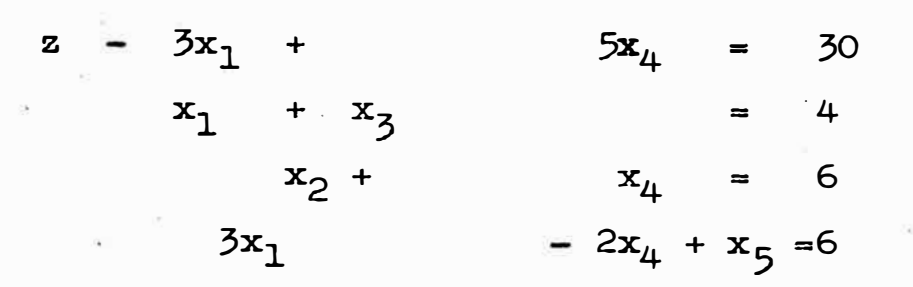

La segunda solución básica factible es obviamen  $te x_1 = 0$ ,  $x_2 = 6$ ,  $x_3 = 4$ ,  $x_4 = 0$ x 5 = 6. Esto da un valor de z **=** 30.

¿ Es esta solución óptima? eomo antes, la res puesta se obtiene examiando la nueva función objetiva. Nótese que ya no se puede usar la función objeti va en su forma original.

Se puede concluir que aumentando el valor del coeficiente de  $x_1$  en la nueva función objetiva sí au menta el valor de z. De esta manera la segunda solución básica factible no es todavía óptima. Por lo  $\div$ tanto se debe continuar el método simplex haciendo u na nueva iteración. De este punto para adelante seprocede de igual forma para todas las iteraciones.Nó tese que la solución es óptima cuando los coeficientes de las variables de la función objetiva son posi tivos, o negativos cuando se trata de problemas de mi . . . , . **nJ.IHl.ZaCJ.On.·**
Sumario del Método Simplex.-

- (de holgenson) 1) Introducir variables "clack" y hacer que estas sean las variables básicas iniciales.
- 2) Determinar la nueva variable que debe entrar  $en$ la base: seleccionar la variable no básica que al ser aumentada incremente z a la mayor velocidad.-Esto es, escoger la variable que tenga mayor coeficiente en la función objetiva.
- 3) Determinar la nueva variable que sale de la base: escoger la variable básica que alcanza cero prime ro cuando la variable que entra en la base aumende valor. Esto se hace revisando cada ecua ta ción para ver cuánto se pu-le aumentar la varia ble que entra en la base antes que la variable de esa ecuación sea cero.
- 4) Determinar una nueva solución básica factible: resolver por el método de eliminación algebraica.
- 5) Determinar si esta solución es óptima: chequear z puede ser aumentada al incrementar el valor si. de cualquiera variable no básica. Esto se hace eliminando las variables básicas de la función objetiva y revisando las variables básicas de la fun ción objetiva y revisando el signo del coeficiente de cada variable no básica. Si todos estos coe

ficientes son no positivos ( o positivos si las varia bles están en el lado izquierdo de la ecuación) la so lución es óptira, en caso contrario comenzar nuevamen te desde el punto 2)

 $\texttt{sc=sc=sc=sc=sc} \texttt{\texttt{...}}$ 

# A P E N D I C F II

## SISTEMA DE PROGRAMACION MATEMATICA

#### SISTEMA OPERATIVO **MPS**

INTRODUCCION.-

El sistema operativo MPS (Mathematical Program ming System) es un sistema de la IBM creado para resol ver cualquier tipo de problemas de programación matemá tica.

En esta parte del apéndice se darán las pautas pa ra poder aplicar este sistema sin otros conocimientos que los fundamentos de PL.

Todo este material ha sido sacado de los manuales que la IBM ha confeccionado para este efecto. E1 manual más importante para usar este sistema es: Li  $\sim$ near & Separable Programming User's Manual H 20 -0476-1

El ejemplo siguiente muestra como se ha escrito el programa de control como se ha hecho el imput de los datos y como se ha interpretado el output del mode lo minero de programación lineal.

#### DESCRIPCION DEL PROBLEMA.-

Este es el mismo problema planteado en el apéndi ce I para ilustrar la formulación de un modelo matemático. Ver pag.

## IMPLEMENTACION DEL MODELO MINERO

## MATRIZ DE DATOS.-

Para emplear este método es mejor poner toda  $1a$ información en lo que e llama la matriz de datos.Para llevar esto a cabo se han utilizado los bloques de mineral que pueden ser explotados inmediatamente o con algún trabajo de desarrollo. Este grupo de bloques ha. quedado después de eliminar todos aquellos en que  $su$ explotación se hacía claramente problemática.

Las leyes de estos bloques, su valor y contribución se muestran en el apéndice. Pág.

Para poder generar una solución del modelo se han dado los siguientes valoras a los parámetros:

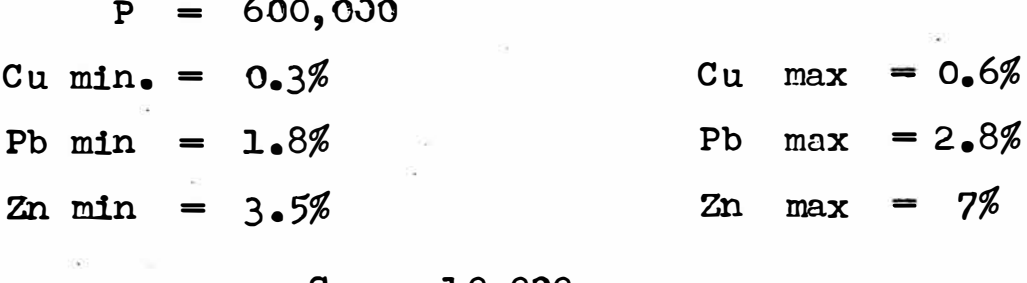

 $C = 10,000$  $C = 40,000$ 

Se ha considerado que la plata no restringe  $e1$ sistema en lo que se refiere a la ley del mineral de cabeza para la planta.

Se ha creido conveniente nombrar a las variables especificando el número de bloque, nombre de la veta y nivel en que esté situado dicho bloque. Así la variable B 22 H 600 indica la cantidad que hay que minar del blo que 22 de la veta H del nivel 600. El método de imput de datos del MPS considera que el nombre de las varia bles estructurales no debe de tener mas de 8 caracteres alfabéticos o numéricos, el primero de los cuales debe de ser alfabético. Esto se aplica también para el nom bre de las filas.

Notese que las primeras filas de la matriz 1a constituyen las filas de las funciones objetivas.

Para aclarar conceptos considérese la columna  $d$ e B23H600 y el RHS 5 lado derecho de la matriz de datos: 1) La variable B23H600, o sea la cantidad que se puede minar del bloque 23 de la veta H del nivel 600 no puede ser menor de 10,000 tons. ni mayor de 21,670 tons. La Ley promedio del bloque es de 1.90% de cobre. 0.60%  $de$ plomo, 2.4% de zinc. La contribución de este bloque  $\Omega$ sea la diferencia entre el valor de una tonelada de mineral de este bloque y lo que cuesta producir ésta desde que sale de la mina hasta que termina su proceso  $en$ la refinación, es 12.68 dólares.

2) Se requieren 600,000 toneladas de producción anual. (Ver *filtima* columna).

La ley promedio de las 600,000 toneladas consideradas según el PLAN 1 deberán estar entre 0.3 y 0.6% de cobre  $(1,800 \text{ y } 3,600 \text{ t}$ oncladas de cobre).  $1.8 \text{ y } 2.8\%$  de plomo  $(10,800 \text{ y } 15,800 \text{ to}$ meladas de plomo), y 3.5 y 7% de zinc (21.000 y 42.000 toneladas de zinc).

Se ha considerado que la plata no restringe el sistema en lo que se refiere a la mezcla del mineral ideal pa ra la planta concentradora.

Nótese que en el modelo se han multiplicado ambos lados de las ecuaciones de leyes por 100 para evitar la escri tura de demasiados decimales.

3) La función objetiva OBJ1, representa la suma de **las** contribuciones de los bloques. De acuerdo al problema esta función será maxituizada. La matriz de datos que constituye el modelo final se muestra a continuación.

MODELO FINAL.- El modelo minero implementado para  $ser$ resuelto por el método de MPS se presen ta en las páginas siguientes.

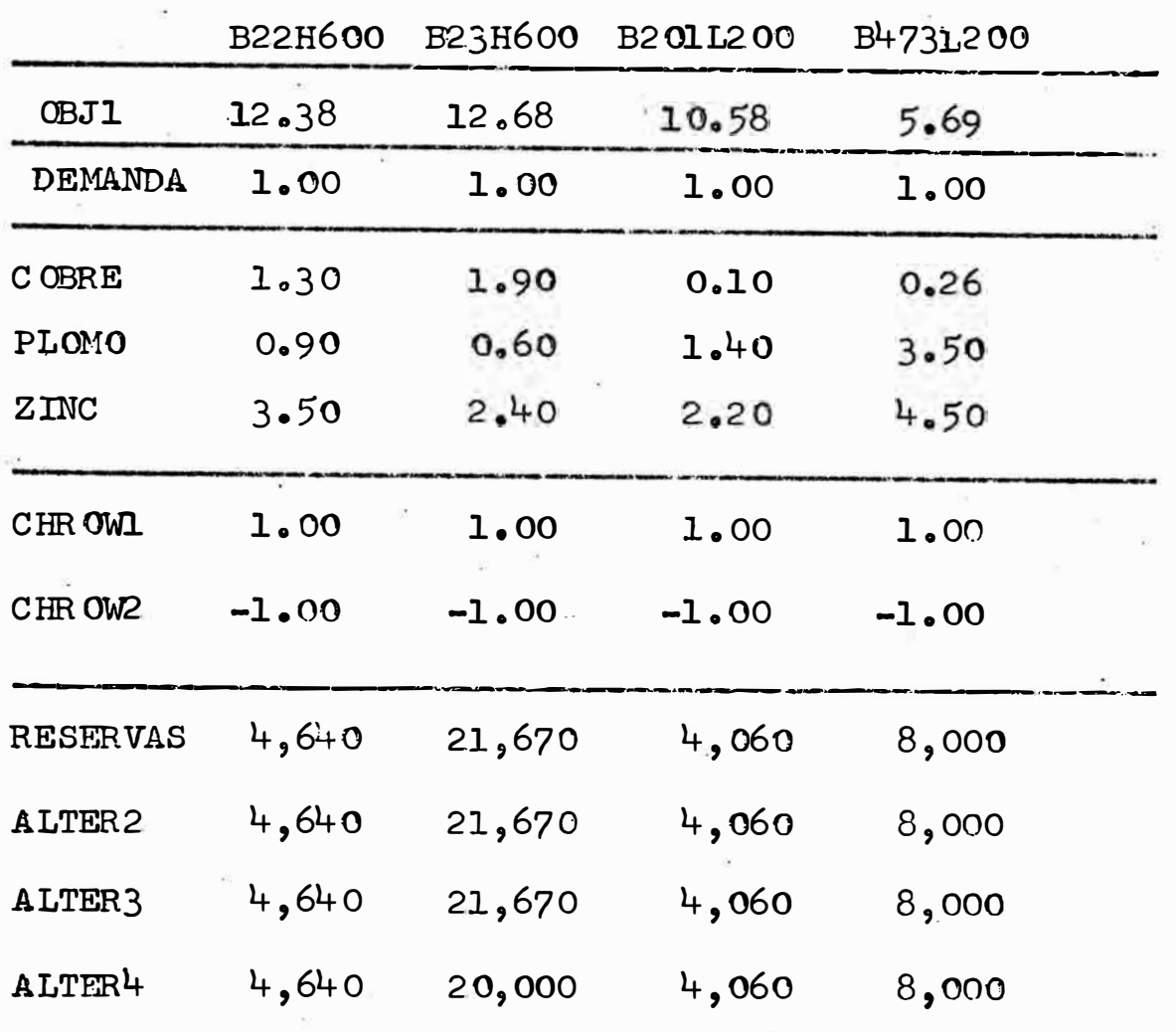

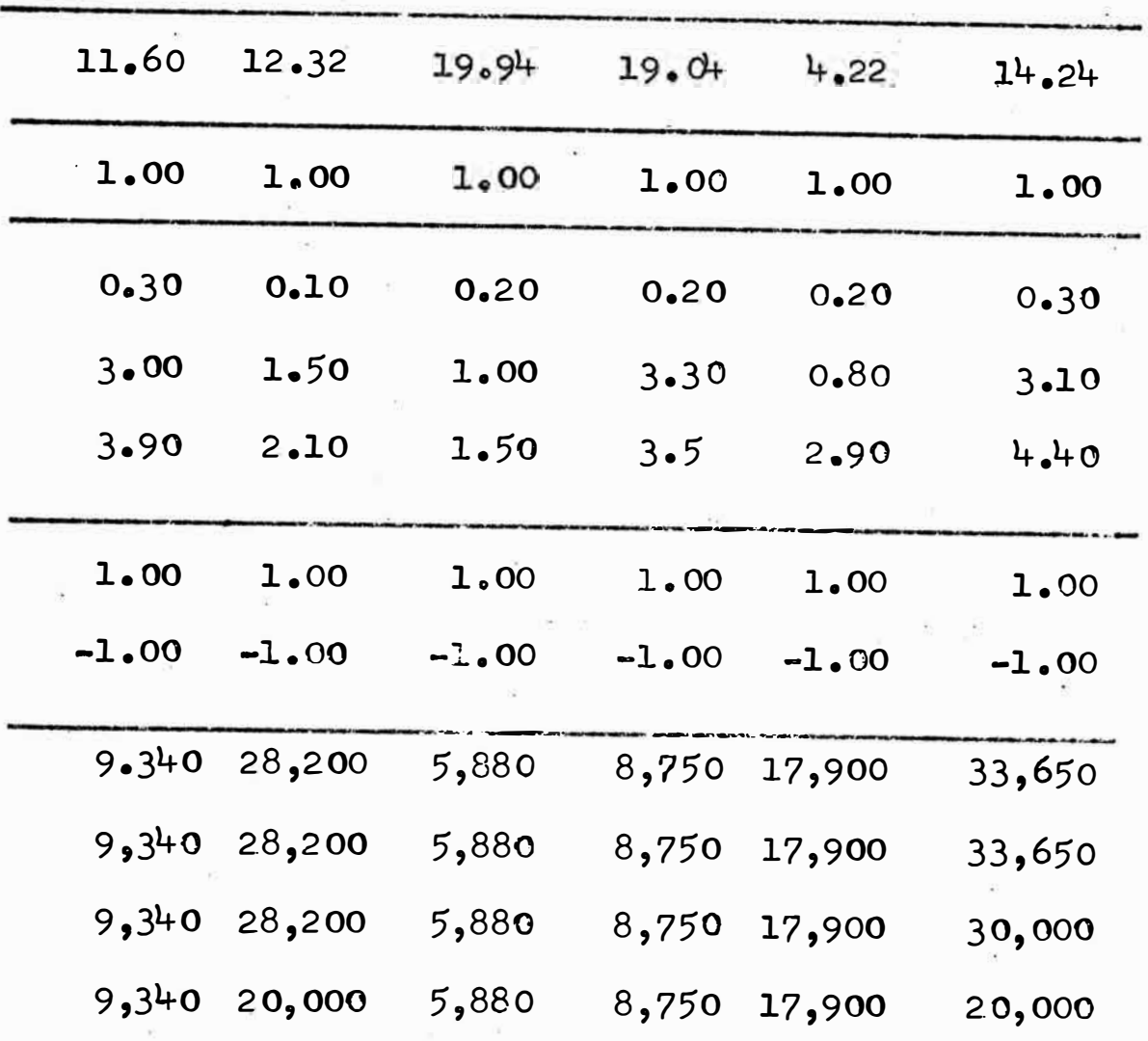

B471I200 B215L400 B455L600 B49 01600 B449L800 B18Ll800

75

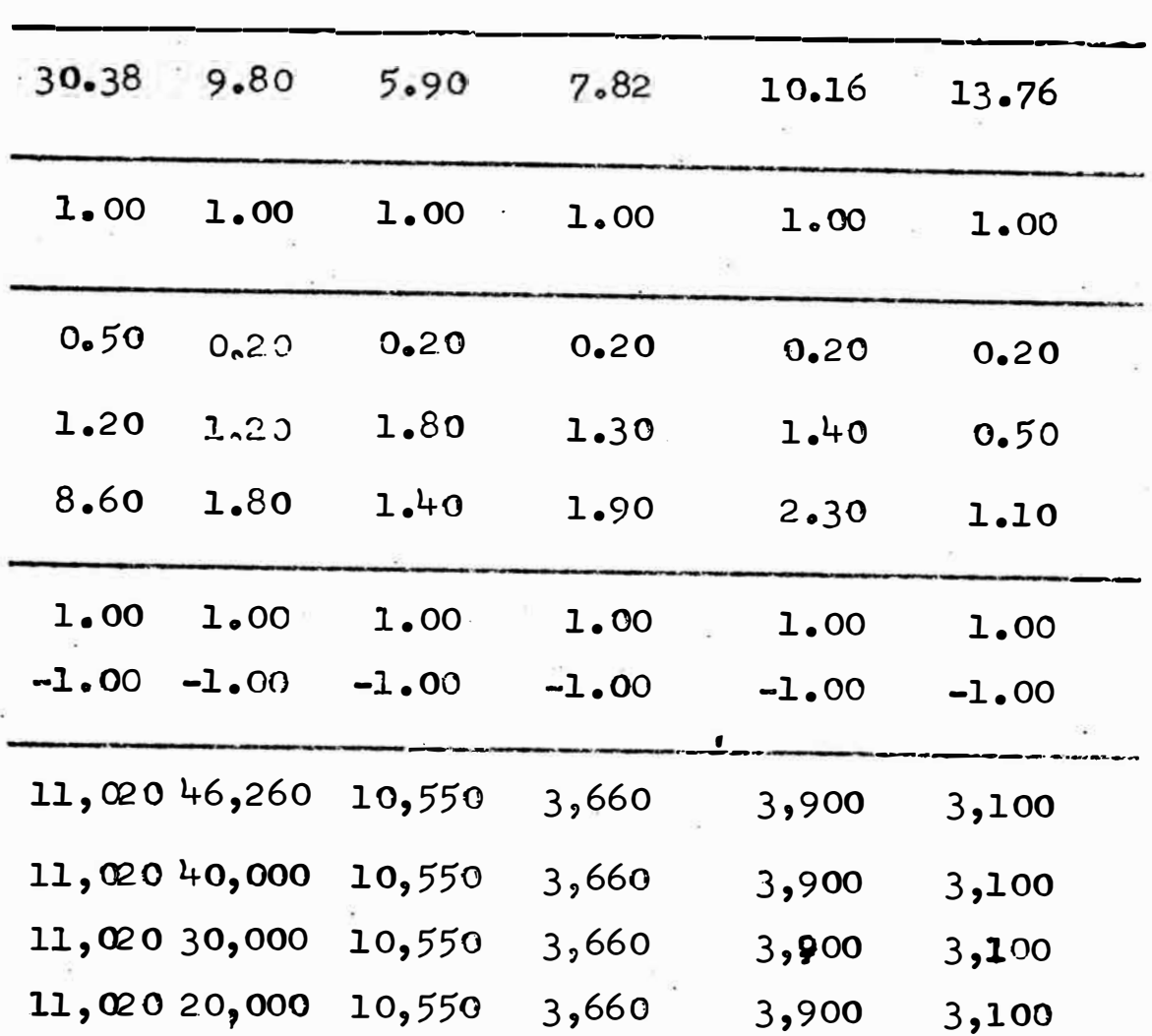

BIL800 B8M200 B61M400 B14M400 B16M400 B1M1800

 $-76$ 

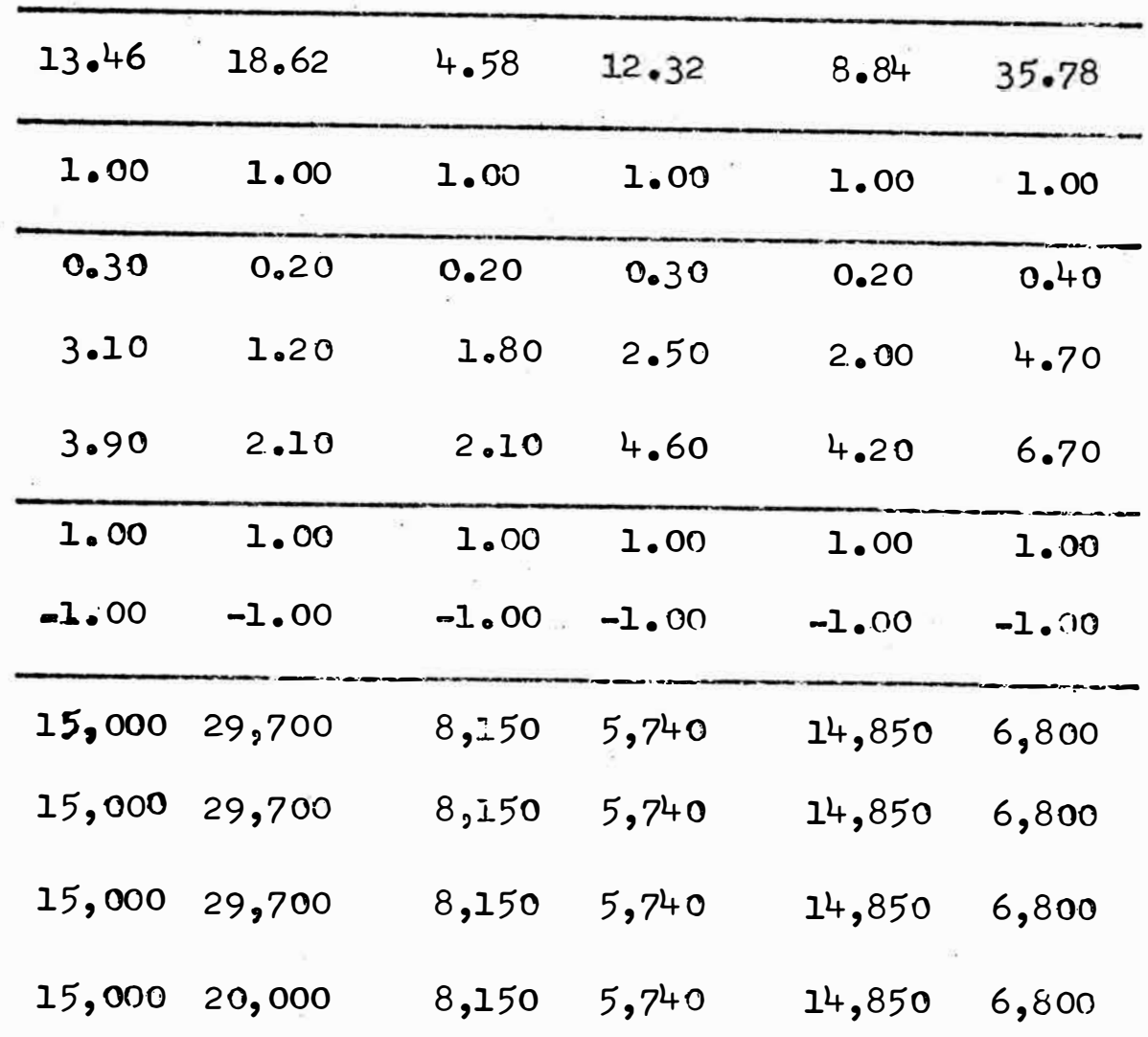

B2430800 B219L100 B260L100 B480L120 B284L12C B29M1200

77

| 15.74        | 7.52     | 7.64    | 12.56   | 15.50   | 16.34   |
|--------------|----------|---------|---------|---------|---------|
| 1.00         | 1.00     | 1.00    | 1.00    | 1.00    | 1.00    |
| 0.30         | 0.20     | 0.30    | 0.40    | 0.40    | 0.10    |
| $3 \cdot 00$ | 2.60     | 3.20    | 3.80    | 5.10    | 3.20    |
| 3.60         | $3 - 10$ | 3.50    | 4.70    | 3.40    | 3.70    |
| 1.00         | 1.00     | 1.00    | 1.00    | 1.00    | 1.00    |
| $-1.00$      | $-1.00$  | $-1.00$ | $-1.00$ | $-1.00$ | $-1.00$ |
| 19,500       | 15,000   | 7,720   | 18,000  | 36,000  | 9,080   |
| 19,500       | 15,000   | 7,720   | 18,000  | 36,000  | 9,080   |
| 19,500       | 15,000   | 7,720   | 18,000  | 30,000  | 9,080   |
| 19,500       | 15,000   | 7,720   | 18,000  | 20,000  | 9.080   |
|              |          |         |         |         |         |

B43M1700 B44M1700 B13SMS15 B117C210 B134C270 B7MN1900

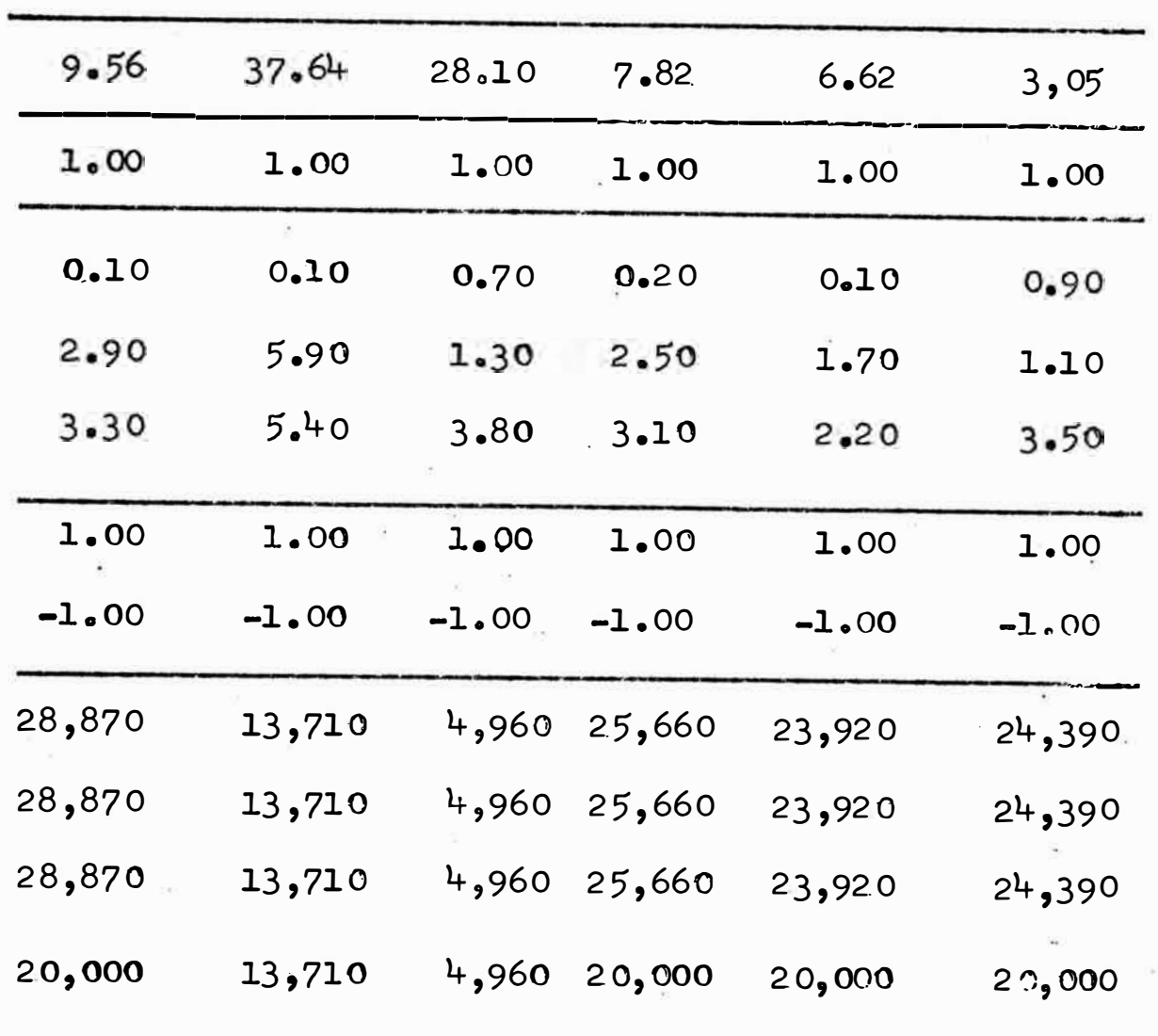

B1MN1900 B2MN1900 B8MN1900 B15MN210 B21MN210 B13MS210

 $-79$ 

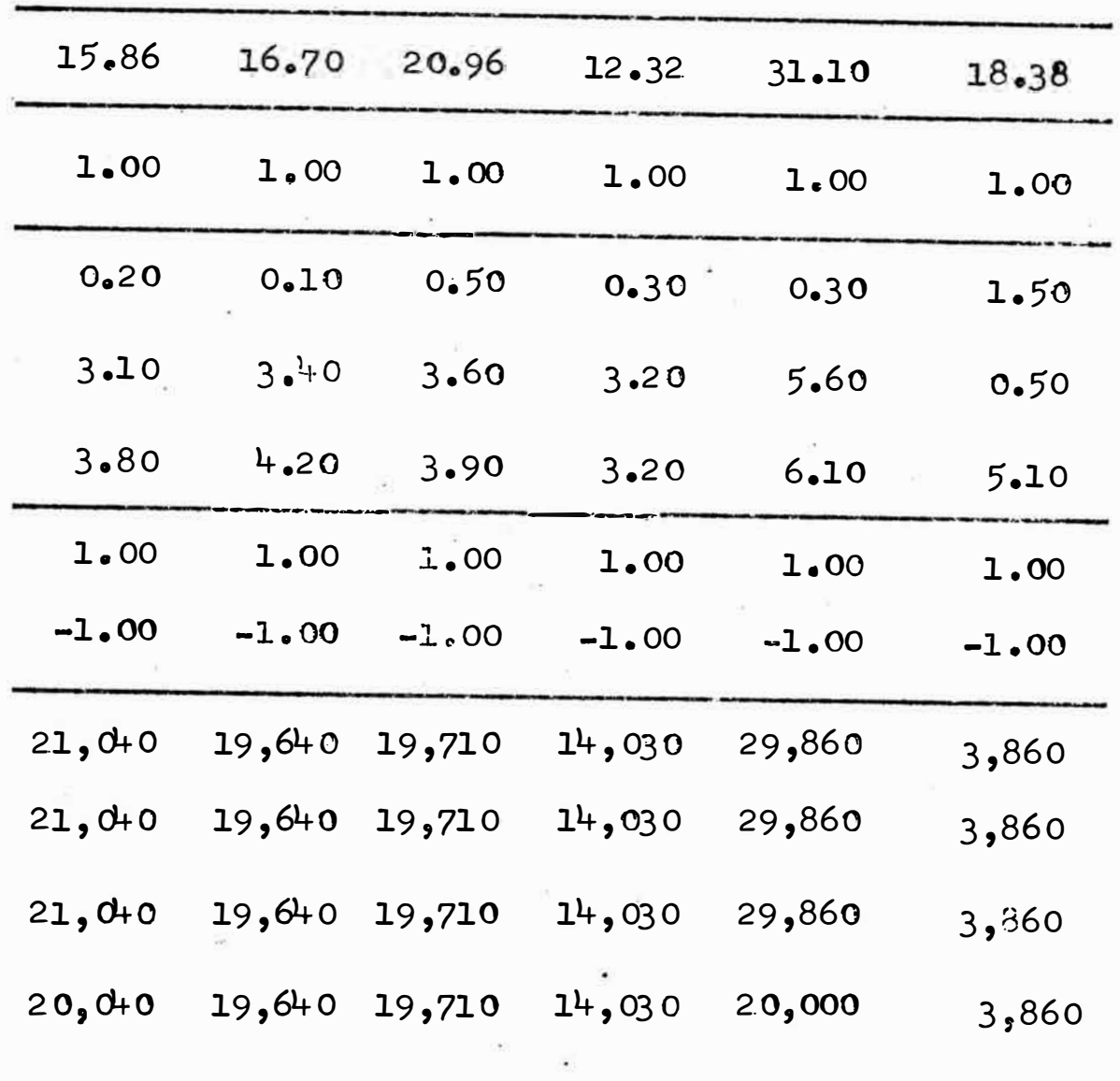

B37MN230 B24MN230 B42MN250 B49MN270 B50MN270 B62MS270

| $19.0 +$ | 12.44         | 9.20            | 6.56    | 26.48   | 11.60   |  |
|----------|---------------|-----------------|---------|---------|---------|--|
| 1.00     | 1.00          | $l_{\bullet}00$ | 1.00    | 1,00    | 1.00    |  |
| 1.00     | 0.60          | 0, 2, 0         | 0.20    | 0.30    | 0.30    |  |
| 0.40     | 2.40          | 2,30            | 1.30    | 5.40    | 1.80    |  |
| 7.50     | 4.00          | 3.90            | 4.60    | 6.70    | 2.40    |  |
| 1.00     | 1.00          | 1,00            | 1.00    | 1.00    | 1.00    |  |
| $-1.00$  | $-1.00$       | $-1.00$         | $-1.00$ | $-1.00$ | $-1.00$ |  |
| 23,400   | 20,000 13,020 |                 | 14,380  | 21,480  | 19,000  |  |
| 23,400   | 20,000 13,020 |                 | 380و#   | 21,480  | 19,000  |  |
| 23,400   | 20,000 13,020 |                 | 14,380  | 21,480  | 19,000  |  |
| 20,000   | 20,000 13,020 |                 | 14,380  | 20,000  | 19,000  |  |
|          |               |                 |         |         |         |  |

B24MS270 B21M1900 B9M2300 B13M2300 B2980190 B11P2100

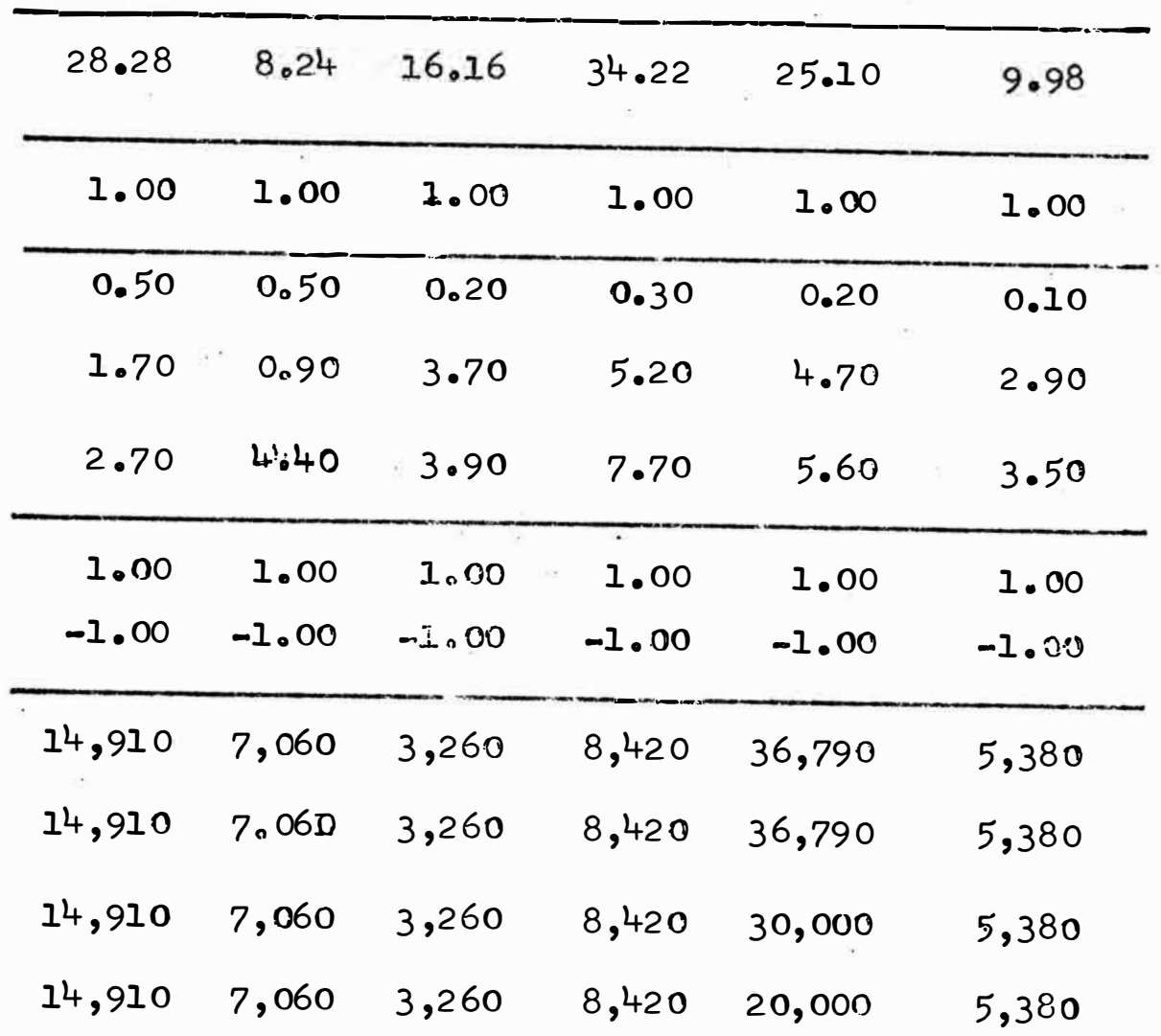

B37S2700 BlF3900 B56MN290 B58MN290 B60MN290 B63MN290

| 14.54<br>8.48<br>14.66<br>16.82<br>9.44<br>12.32<br>1.00<br>1.00<br>1.00<br>1.00<br>1.00<br>1.00<br>.0.20<br>0.20<br>0.40<br>0.20<br>0.50<br>0.50<br>2.60<br>2.00<br>1.90<br>3.50<br>1.40<br>0.80<br>4.00<br>$3 \cdot 00$<br>1.60<br>5.60<br>4.70<br>4.70<br>1.00<br>1.00<br>1.00<br>1.00<br>1.00<br>1.00<br>$-1.00$<br>$-1.00$<br>$-1.00$<br>$-1.00$<br>$-1.00$<br>$-1.00$<br>14,800<br>15,950<br>11,750<br>39,360<br>7,460<br>15,950<br>14,800<br>11,750<br>39,360<br>7,460<br>14,800<br>15,950<br>11,750<br>30,000<br>7,460 |  |  |        |
|----------------------------------------------------------------------------------------------------|--|--|--------|
|                                                                                                    |  |  |        |
|                                                                                                    |  |  |        |
|                                                                                                    |  |  |        |
|                                                                                                    |  |  |        |
|                                                                                                    |  |  |        |
|                                                                                                    |  |  |        |
|                                                                                                    |  |  |        |
|                                                                                                    |  |  | 19,600 |
|                                                                                                    |  |  | 19,600 |
|                                                                                                    |  |  | 19,500 |
| 14,800<br>15,950<br>11,750<br>20,000<br>7,460                                                                                                    |  |  | 19,600 |
|                                                                                                    |  |  |        |

B65MN290 B70MN290 B101.290 B16MC290 B26MS290 B28MS290

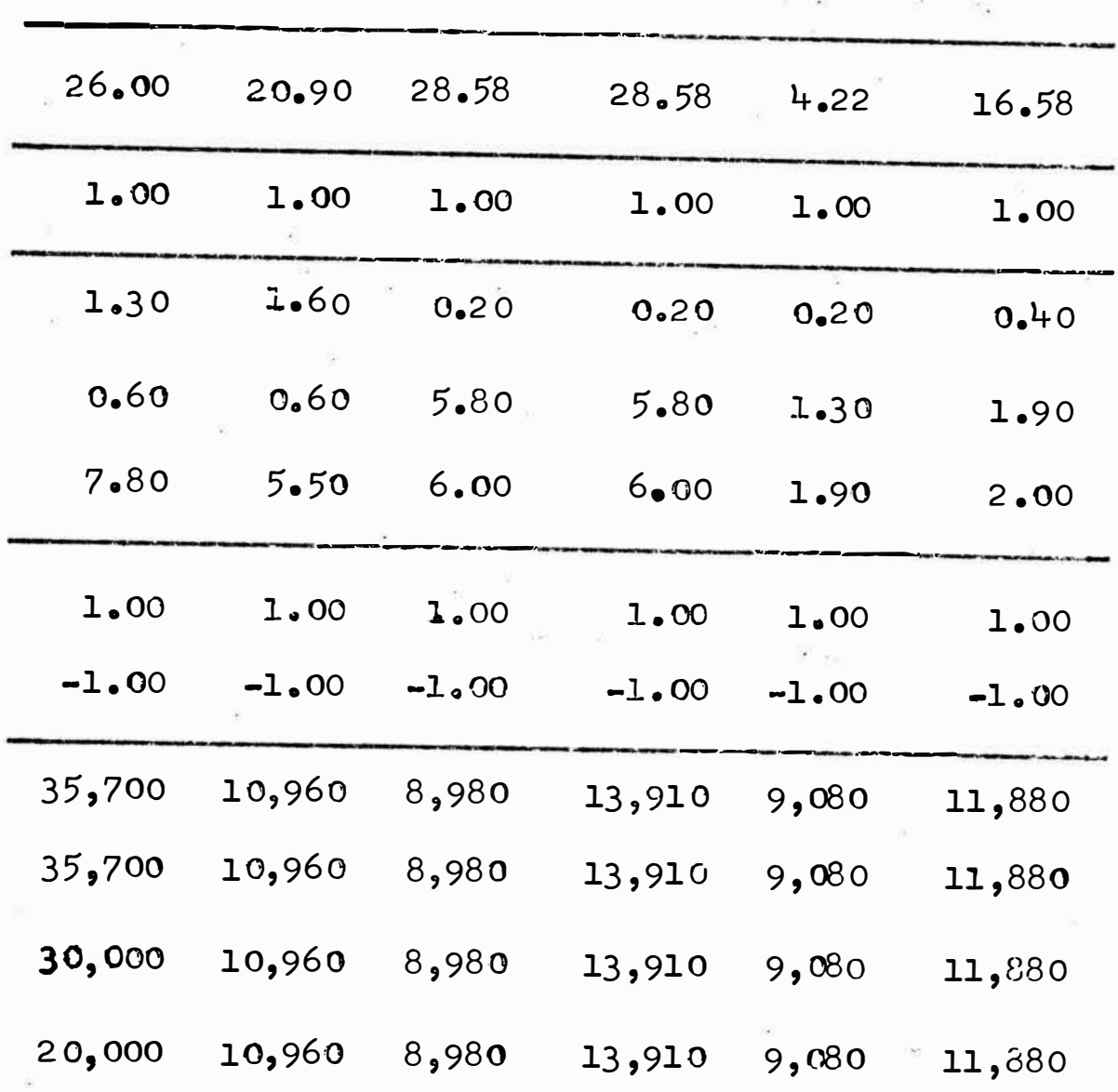

B30MS290 B60MS290 B75MN300 B79MN300 B81MN300 B20MC300

| 18.80   | 25.16   | 14.00        | 18.02    | 25.16   | 26.90   |
|---------|---------|--------------|----------|---------|---------|
| 1.00    | 1.00    | 1.00         | 1.00     | 1.00    | 1.00    |
| 0.10    | 0.30    | 0.50         | 0.10     | 0.30    | 0.90    |
| 3.00    | 2.20    | $3 \cdot 00$ | $3 - 10$ | 2.20    | 4.00    |
| 4.80    | 4.20    | 4.10         | 4.40     | 4.20    | 3.70    |
| 1.00    | 1.00    | 1.00         | 1.00     | 1.00    | 1.00    |
| $-1.00$ | $-1.00$ | $-1.00$      | $-1.00$  | $-1.00$ | $-1.00$ |
| 16,390  | 20,820  | 14,330       | 18,880   | 20,820  | 86,580  |
| 16,390  | 20,820  | 14,330       | 18,880   | 20,820  | 40,000  |
| 16,390  | 20,820  | 14,330       | 18,880   | 20,820  | 30,000  |
| 16,390  | 20,000  | 14,330       | 18,880   | 20,000  | 20,000  |

B83MN330 B84MN330 B30MC330 B88MD360 B88MN360 B21MC360

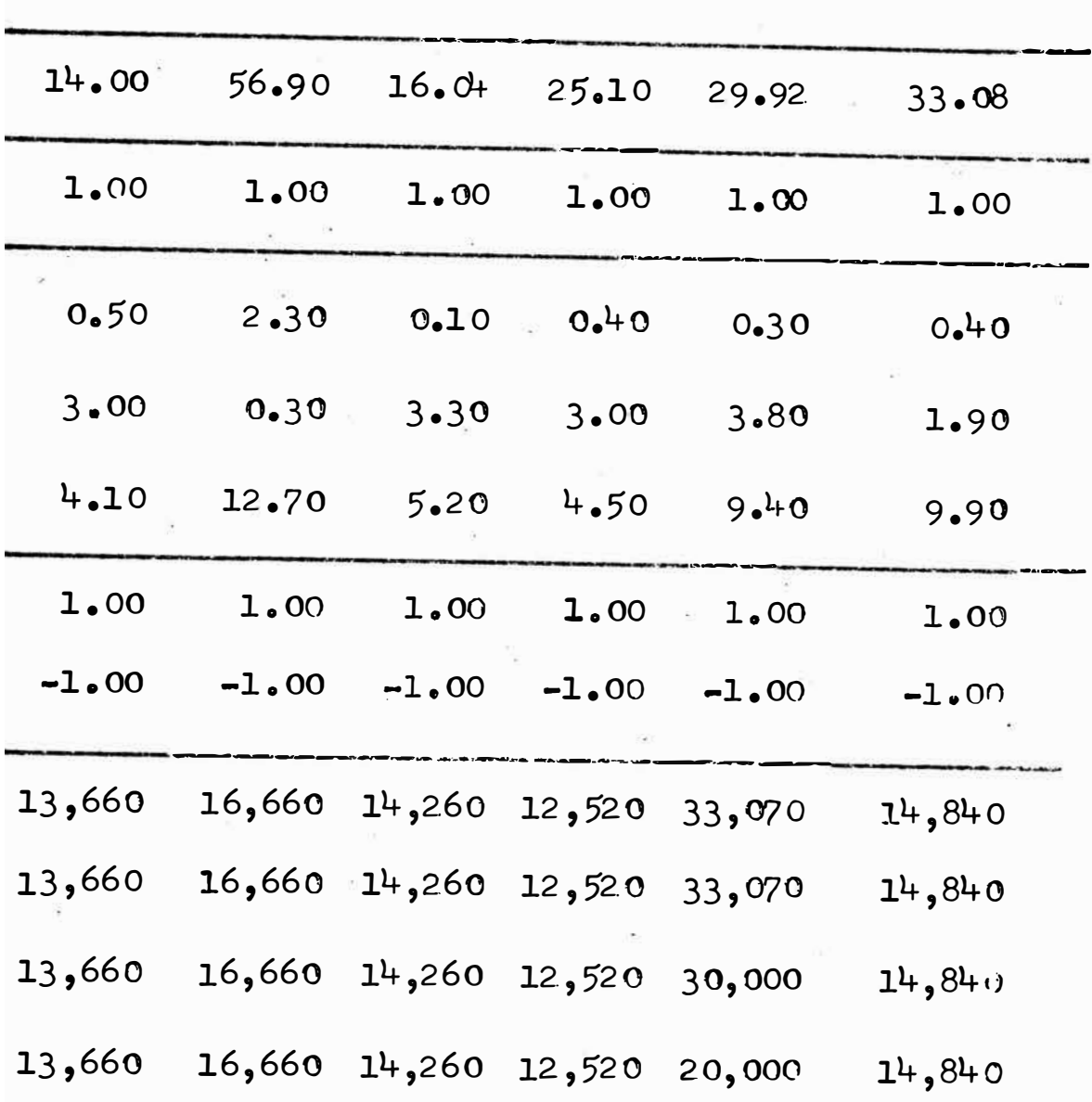

B31MC360 B45MC360 B1C3600 B5C3600 B10M2360 B2M2360

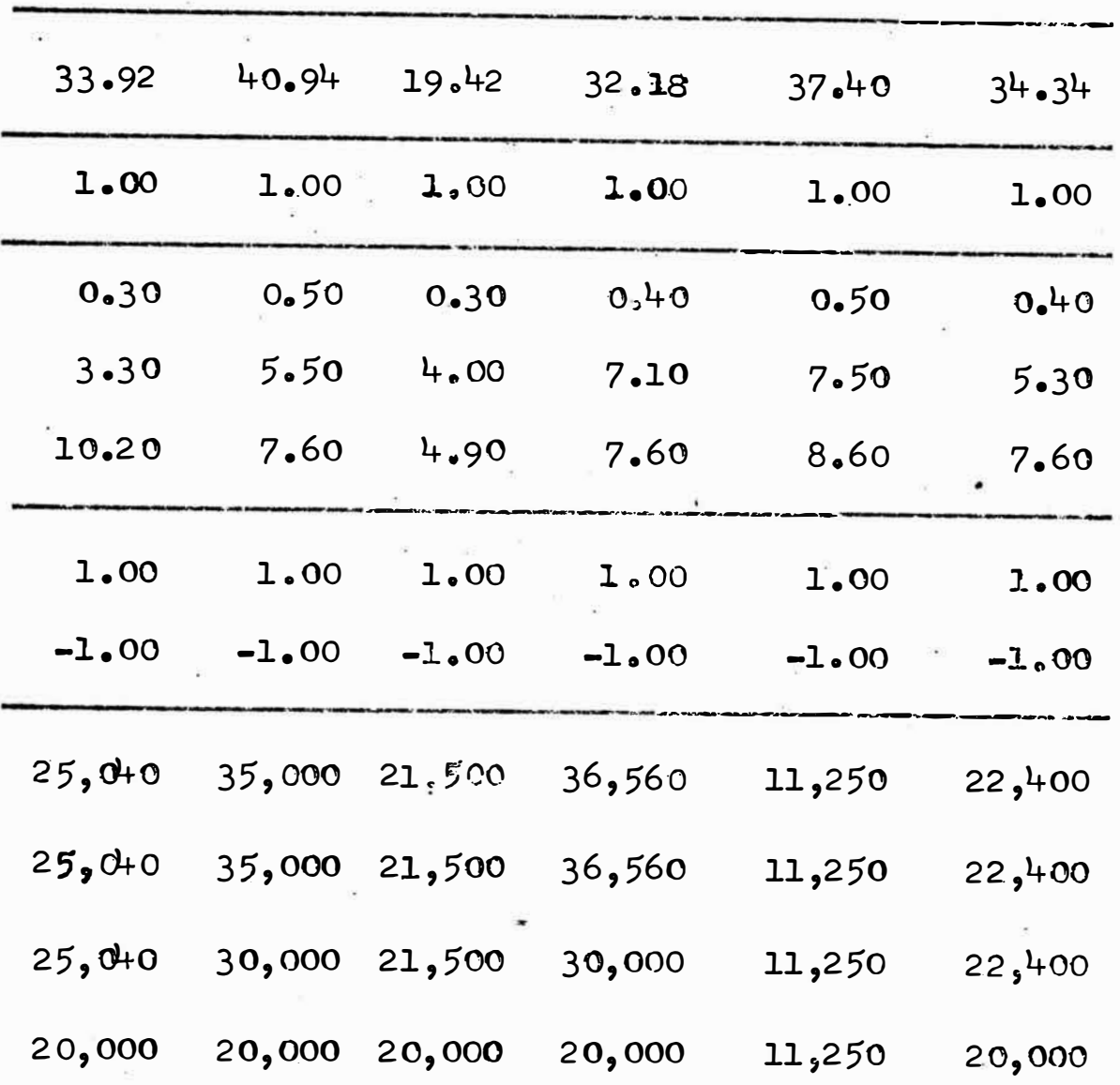

B6M23600 B28P3000 B30P3000 B32P3000 B103P360 B98P3600

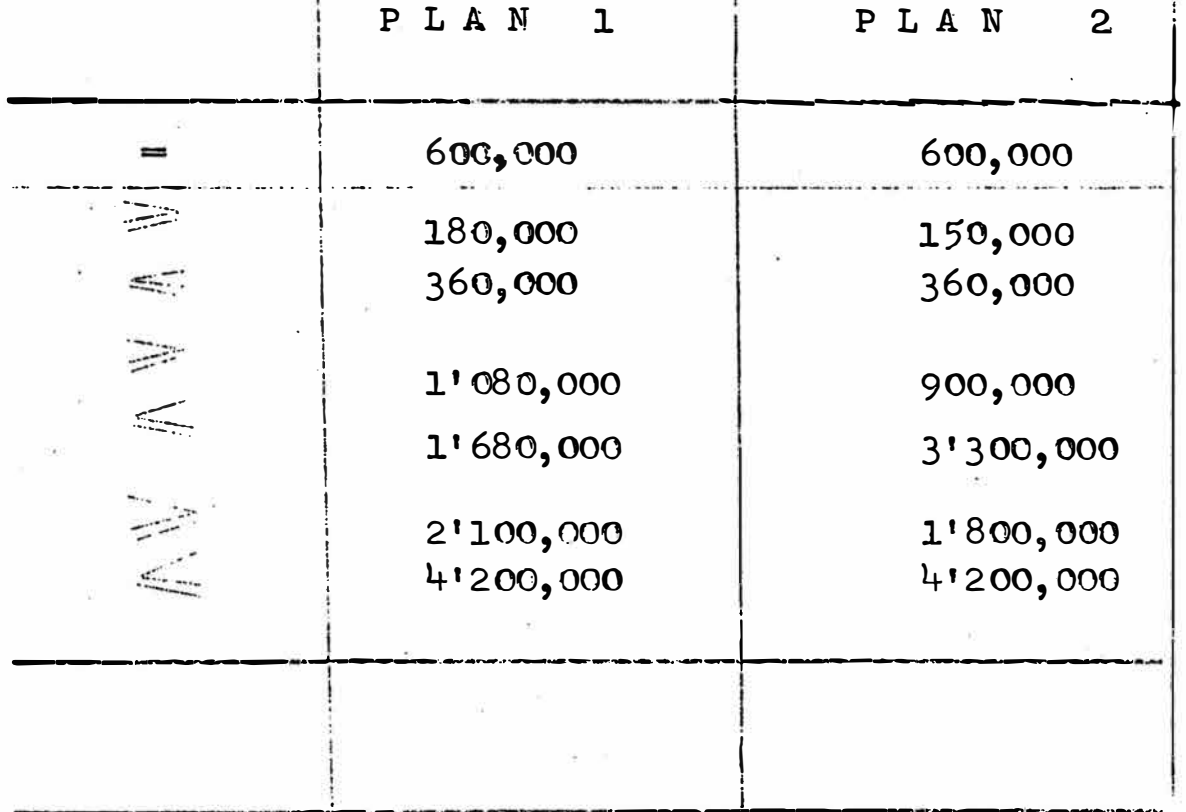

Se han nombrado las filas de manera de identificar claramente en la solución, la ecuación de la que se está tratando. Así la función objetiva del sistema ha sido llamado OBJ1, la ecuación igualdad se le ha lla mado DEMANDA. Cada una de las filas siguientes indican los metales que van a ser considerados para la ob tención del mineral de cabeza ideal para la planta.Así se tiene que la fila de cobre indica que la mezcla de mineral para la planta debe de tener entre 1,800 y 3, 600 tons. de cobre puro. Obsérvese que ésta cantidad ha sido multiplicada por 100 al igual que el lado izquier do de la restricción para evitar la escritura de de masiados decimales.

 $\mathbf{v}$  and  $\mathbf{v}$  and  $\mathbf{v}$ 

Notese que las dos filas que siguen a la fila del zinc no corresponden al modelo original sino que han sido introducidos posteriormente para efectuar un  $an<sub>2</sub>$ lisis paramétrico de la función objetivo. Las últimas filas la constituyen la sección BOUNDS. En el presente modelo se ha utilizado cuatro sets de bounds llamados RESERVAS, ALTER2, ALTER3 y ALTER4. También se ha utili zado dos sets de ranges llamados RAN y RAN1.

## DESCRIPCION DEL IMPUT.-

where we have

La. primera secci6n, R OWS, clasifica el tipo de fila que se usa en el imput:

 $N =$  filas sin restricciones. Generalmente funciones ob jetivas.

E = Restricciones de igualdad

 $L =$  Restricciones del tipo "menor o igual que"

 $a_{11}x_1 \leq b_1$ 

 $G =$  Restricciones del tipo "mayor o igual que"

 $a_{1j} x_j \geq b_j$ 

En el modelo minero se han clasificado las filas de la siguientes manera:

- N OBJ 1
- E DEMANDA
- L COBRE

L PLOMO

L ZINC

N CHROW 1

N CHROW 2

Obsérvese que las filas COBRE, PLOMO, ZINC, que son

bi  $\leq$  a<sub>ij</sub>  $x_j \leq$  b<sub>i</sub> son clasifical del tipo das considerando un solo sentido de la igualdad (L); en la sección RANGES se verá el porqué de esta forma de  $imput_{\bullet}$ 

La sección columns sigue a continuación. Todos los elementos de la matriz que no son igual a cero son introducidos en esta sección.

Los elementos de cada columna deben de aparecer juntos. A continuación se muestra como se ha comenza do, a entrar estos datos según el formato del sistema MPS. Se han considerado las dos primeras columnas de la matriz de datos.

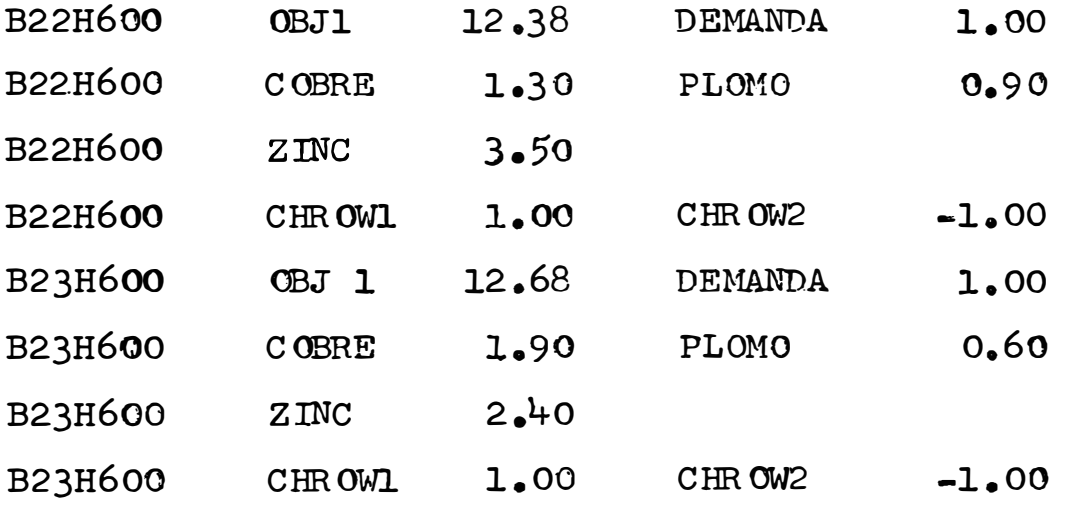

Obsérvese que las filas CHROW1 y CHROW2 se tienen

que considerar dentro de ésta sección CHROWI ha podi do ser escrita a continuación de la fila del zinc.

Luego sigue la sección RHS o sea la sección don de se da imput a la última fila de la matriz.El **MPS** esta diseñado para trabajar con mas de un RHS  $s1$  $e1$ problema así lo requiere. En esta sección se la entrada a todos los elementos de la columna derecha a ไล matriz que no sean iguales a cero. En caso de usar mas de un RHS se debe poner un nombre diferente a cada uno  $de$  ellos.

Para nuestro modelo los RHS han sido llamados sig nificativamente PLAN1 y PLAN2. Cualquier cambio en és ta columna variaría las testricciones de las variables dando como resultado un programa de producción diferen te.

Notese que se da entrada al RHS de la misma mane ra como se procede para la sección columnas. También hay que señalar que para las filas COBRE, PLOMO, ZINC que son de la forma:

$$
\mathbf{a}_{\mathbf{i}\,\mathbf{j}}\mathbf{x}_{\mathbf{j}} = \mathbf{b}_{\mathbf{i}}
$$

solo se da entrada a los lados derechos de las ecuacio nes de la forma "menor o igual que". Esto guarda rela ción con la clasificación del tipo de filas en la sec

92

ción ROWS.

A continuación se muestra como se debe colocar el RHS PLAN1 en el formato para el MPS.

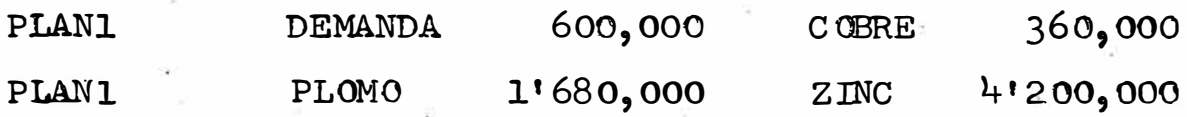

Las dos secciones que siguen son opcionales y se pueden usar cuando el problema lo requiera.

Los rangos de valores para la columna derecha son dados en la sección RANGES. Desde que pueden haber va rios sets de rangos para un problema, éstos se distinguen por nombres (o vectores) diferentes.

Para el modelo minero se han usado dos sets de rangos llamados RAN y RAN1. Estos definen rangos  $de$ valores para los RHS de las filas. De ésta manera  $e<sub>1</sub>$ set de ranges RAN, define un rango de 600,000 para el valor del lado derecho de la fila PLOMO 1'680,000  $\mathbf{a}$  $(1'680,000 - 600,000)$ .

A continuación se muestra como se da entrada a los datos de esta sección:

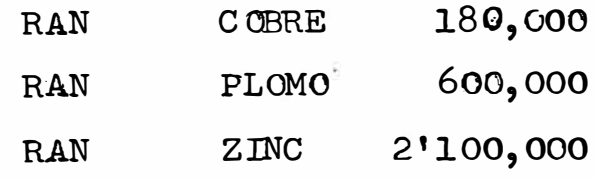

La última sección se llama BOUNDS y pone limi **tes a los valores que pueden tomar las variables,** 

Para el modelo minero se ha considerado 4 sets **de 1.Ími tes, llamad os: RESERVAS, ALTER2, ALTER3 y AL -** TER 4. Estos definen límites superiores para las 82 va **riables. Cuando no se especifica el límite inferior el**  sistema asume que éste es cero.

Para ilustración se han considerado las dos pri**meras variables del sistema para ver como son colocadas**  en la sección BOUNDS cuando se considera el set de **bounds RESERVAS.**  -

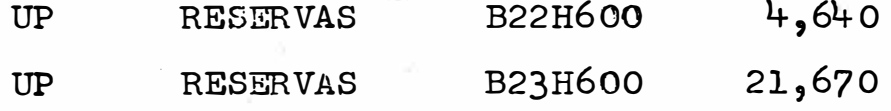

**Nótese que UP significa el límite superior** que **puede llegar a tomar la variable. Lo significa el límj\_ te inferior que puede llegar a tomar la variable. Por ejemplo la variable** B22.H600 **deberá tomar un valor que este entre cero y 4,640. La variable B23H600 debera to** .�-- **mar cualquier valor comprenaido entre cero y** 21,670.

Hasta el momento se ha dicho que es lo que hay que poner en cada tarjeta. A continuación se especifi**cará donde hay que poner cada una ae estas cosas den tro de la tarjeta.** 

## Como Perforar los datos en las tarjetas.

Estos coeficientes de la matriz deben de ser in troducidos en la computadora en un formato específicad o.

La primera tarjeta del set de datos debe ser siem pre :

#### $\mathbf{L}$ **NAME** 15 DATOS

DATOS es el nombre del set de datos.

A la tarjeta NAME siguen las secciones ROWS, CO-LUMNS y RHS en el orden mencionado.

## Sección ROWS:

La primera tarjeta de esta sección es ROWS en las co lumnas 1 -  $4$ , indicando que a continuación sigue  $E$ . nom bre de las filas con su respectivo tipo de restricción. Las tarjetas subsiguientes de esta sección contienen el nombre de la fila en las columnas 5 a 12. y el tipo de restricción en la columna  $# 2$ .

Sección Columns.- La primera tarjeta de ésta sección es COLUMNS en las columnas  $1 - 8$ , indicando que los coeficientes de la función o funciones objetivas si guen a continuación. Estos coeficientes son perforados en las, tarjetas columna por columna en el siguien te formato.

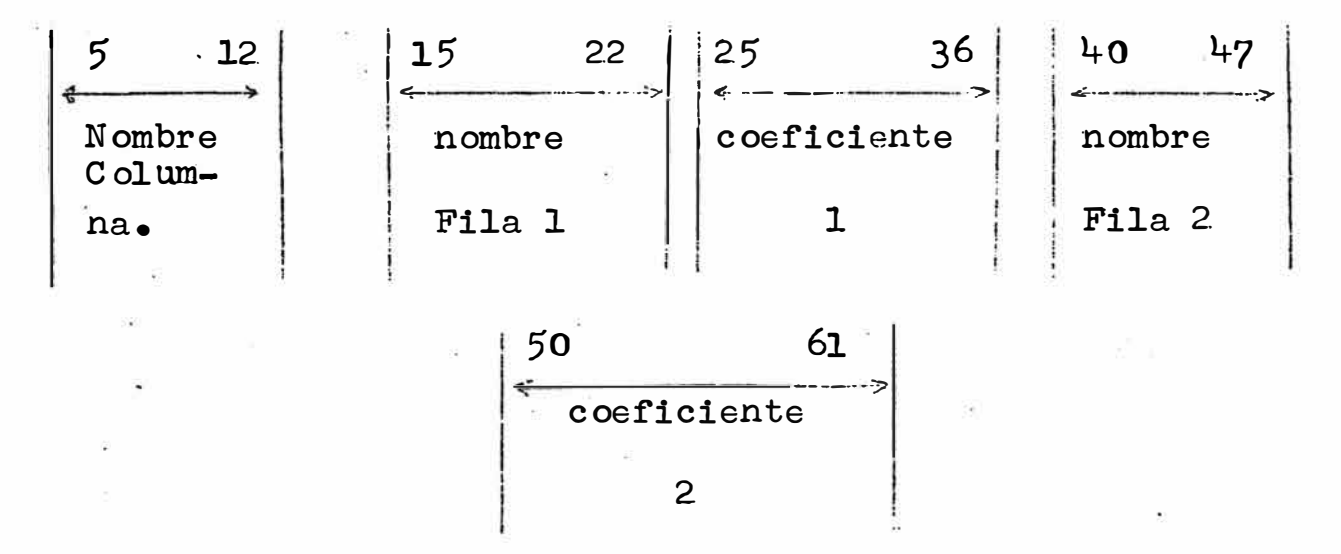

Se debe tener en cuenta lo siguiente:

- $1)$ Todos los nombres mencionados deben aparecer a par tir de la izquierda en sus respectivos campos.
- $2)$ Los coeficientes positivos pueden o no escribirse con signo algebraico. Los negativos deben escribirse con signo álgebraico.
- 3) Si la matriz tiene mas de 2 filas, se necesitará usar mas de una tarjeta con el mismo nombre de colum na. Las tarjetas de datos con el mismo nombre de co lumna deben aparecer una a continuación de otra.
- 4) El nombre de la fila 2 y el coeficiente 2 son opcio nales. Es posible tener una tarjeta con solo el nom bre de una fila y su respectivo coeficiente ( con blancos a partir de la columna 37).
- 5) No es necesario perforar los coeficientes que son cero. Simplemente no se ponen en el set de datos.

## Sección lado derecho.

La primera tarjeta de la sección lado derecho es RHS en las columnas 1-3, indicando que las especificaciones para el lado derecho de las ecuaciones se to maran en cuenta.

El formato que debe tener la tarjeta en esta sec ción es exactamente igual a aquel de la sección colum nas.

### Sección RANGES.-

La primera tarjeta de la sección de ranges es RANGES escrita en las columnas l - 6. Luego siguen:

5 12 15 22 25 36<br>
nombre 100 15 22 ango 25<br>**1-----------**<br>**1** nombre **1 i 1** nombre 1 i 1 rango **<sup>1</sup>**' <sup>l</sup> set de  $\begin{array}{|c|c|c|c|c|}\n\hline\n\end{array}$  fila  $\begin{array}{|c|c|c|c|}\n\hline\n\end{array}$  del RHS RANGOS | | | | | | de fila

Secci6n BOUNDs .• -

La primera tarjeta es BOUNDS empezando de la columna # 1. Después siguen:

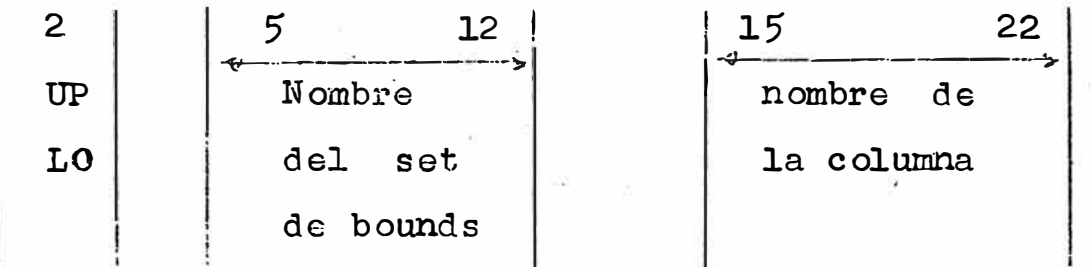

| $25 \times 36$ |    |
|----------------|----|
| 11             | 36 |
| 25             | 12 |
| 26             | 12 |
| 27             | 12 |
| 28             | 12 |
| 20             | 12 |
| 20             | 12 |
| 30             | 12 |
| 4              | 12 |
| 5              | 12 |
| 6              | 12 |
| 7              | 12 |
| 8              | 12 |
| 9              | 12 |
| 10             | 12 |
| 11             | 12 |
| 12             | 12 |
| 13             | 12 |
| 14             | 12 |
| 15             | 12 |
| 16             | 12 |
| 17             | 12 |
| 18             | 12 |
| 19             | 13 |
| 10             | 14 |
| 11             | 15 |
| 12             | 16 |
| 13             | 16 |
| 14             | 16 |
| 15             | 16 |
| 16             | 16 |
| 17             | 17 |
|                |    |

La última tarjeta del set de datos debe ser:

1

ENDATA

DESCRIPCION DEL PROGRAMA DE CONTROL

El juego de sentencias que siguen a continuación constituye el programa de control para el modelo mine- $_{\text{ro:}}$ 

## PR OGRAM

TITLE ('PROGRAMA DE PRODUCCION ANUAL MINA CASAPALCA') **TNTTTAT** MOVE (XDATA. 'DATOS') MOVE (XPBNAME, 'PLAN 73') CONVERT ('SUMMARY') **BCD OUT** SETUP ('RANGE', 'RAN','BOUND','RESERVAS','MAX') PICTURE MOVE(XCBJ, 'OBJ1') MOVE(XRHS, 'PLAN1') PR IMAL SOLUTION **RANGE** LAS SIGUIENTES SENTENCIAS HACEN UN ANALISIS PARAMETRICO

DE LA FUNCION OBJETIVA AUMENTANDO LA CONTRIBUCION DE LOS BLOQUES EN INCREMENTOS DE UN DOLAR HASTA UN MAXIMO DE TRES DOLARES.

MOVE(XCHROW, 'CHROWL')

XPARAM O.

XPARMAX 3.

XPARDELT 1.

PARA OBJ

SOLUTION

LAS SIGUIENTES SENTENCIAS HACEN UN ANALISIS PARAMETRI CO DE LA FUNCION OBJETIVA DISMINUYENDO LOS COEFICIENTES DE LA FUNCION OBJETIVA DE UNO EN UNO HASTA TRES DOLARES MOVE (XCHROW, 'CHROW2')

XPARAM: O.

XPARMAX 3.

XPARDELT 1.

PARA OBJ

**SOLUTION** 

LAS SIGUIENTES SENTENCIAS HALLAN UNA SOLUCION PARA EL PROBLEMA UTILIZANDO UN LIMITE DE 40,000 TONS PARA LAS VAR L'BLES Y EL LIMITE IMPUESTO POR LAS RESERVAS DE LOS **BLOQUES** 

 $\bullet$ 

SETUP('RANGE','RAN',BOUND','ALTER2','MAX')

**PICTURE** 

MOVE (XOBJ,'OBJ1')

MOVE(XRHS, 'PLAN1')

PR IMAL

SOLUTION

LAS SIGUIENTES SENTENCIAS HALLAN UNA SOLUCION PARA EL PROBLEMA UTILIZANDO UN LIMITE DE 30,000 TONS. PARA **LAS** VAR LABLES Y EL LIMITE IMPUESTO POR LLS RESERVAS DE LOS **BLOQUES** 

```
SETUP('RANGE','RAN,'BOUND','ALTER3','MAX')
```
**PICTURE** 

```
MOWE(XOBJ, 'OBJ.'')
```

```
MOVE(XRHS, 'FLAN1')
```
FR IMAL

SOLUTION

LAS SIGUIENTES SENTENCIAS HALLAN UNA SOLUCION PARA **EL** PROBLEMA UTILIZANDO UN LIMITE DE 20.000 TONS PARA .LAS VARIABLES Y EL LIMITE IMPUESTO POR LAS RESERVAS DE LOS BLOQUES. SETUP('RANGE','RNA','BOUND','ALTER4',MAX')

**PICTURE** 

 $MOWE(XOBJ, 'GBJI')$ 

MOVE(XRHS, 'PLAN1')

PR IMAL

**SOLUTION** 

LAS SIGUIENTES SENTENCIAS HALLAN UNA SOLUCICN PARA EL PROBLEMA CONSIDERANDO UN NUEVO LADO DERECHO DE LA ECUA CION Y UN NUEVO SET DE RANGOS. SETUP( **<sup>1</sup>** RANGE **<sup>1</sup> , <sup>1</sup>**RAN1 **<sup>1</sup> , <sup>1</sup>**BOUND **1 ,** 'RESERVAS **<sup>1</sup> , <sup>1</sup>**MAX**<sup>1</sup>)** MOVE(XOBJ, **<sup>1</sup>**OBJl **1)** MOVE(XRHS, 'PLAN2. **1)** PRIMAL **SOLUTION** RANGE EXIT

PEND

Al comienzo del programa la sentencia INITIALZ se usa para establecer arreglos preliminares, para tolerancias, frecuencias y demandas. Estas pueden ser cam biaaas por el usuario. Este es un sistema macro; esto, es, cuando se compila INITIALZ este se expande a varias sentencias. Cada uno de éstos comandos inicializa las condiciones de error (en el imput y en la operación en sí), fija ciertos valores en las celdas y llama procedimientos especiales.

Las dos instrucciones siguientes mueven el nombre del set de datos (DATOS) dentro de la celda XDATA y mueven el nombre del archivo del problema (PLAN 73)
dentro de la celda XPBNAME. Esto se debe hacer antes de llamar a los procedimientos CONVERT y/o SETUP.

CONVERT se llama para que revise el imput de datos para convertirlos en PROBFILE. Un parámetro opcional (SUMMARY) se in'cluye para producir un reporte del número de elementos en cada fila y en cada columna.

Luego se.llama a SETUP para que extraiga ciertas secciones de PROBFILE y las sitúe en la matriz de tra · bajo. Si se usa SETUP solo, siempre incluirá la ·matriz y el lado derecho de las ecuaciones. En este caso particular se necesitan tambien vectores y rangos y límites, éstos son especificados por los parámetros opcionales ae SETUP.

Desde que se puede especificar en el imput va  $$ rias "columnas derechas" y funciones objetivas, se de ben fijar los nombres de las que se usan en éste pro blema. De ésta manera PLAN1 se mueve dentro de la celda XOBJ.

En éste punto se llama a el principal procedimien to de optimización (PRIMAL). Al término de las iteracio nes éste sale con la base óptima-factible almacenada in ternamente.

SOLUTION saca los resultados al instrumento de output del sistema.

Las sentencias siguientes tiene por objeto hacer un análisis parámétrico de la función objetiva.

EXIT marca el regreso al sistema CE/360 y PEND designa el fin de las sentencias del programa.

## Como perforar el programa en las tarjetas.-

Todas las tarjetas del programa deben de ser per foradas empezando de la columna  $#10$ .

## **SECUENCIA. DEL GRUPO TOTAL DE TARJETAS.-**

La figura siguiente muestra la secuencia en que se deben poner las tarjetas para usar el lenguaje **OS/360,** asumiendo que se va a usar la computadora de la Universidad de Ingeniería de Lima. Perú.

## SECUENCIA DEL GRUPO TOTAL DE TARJETAS

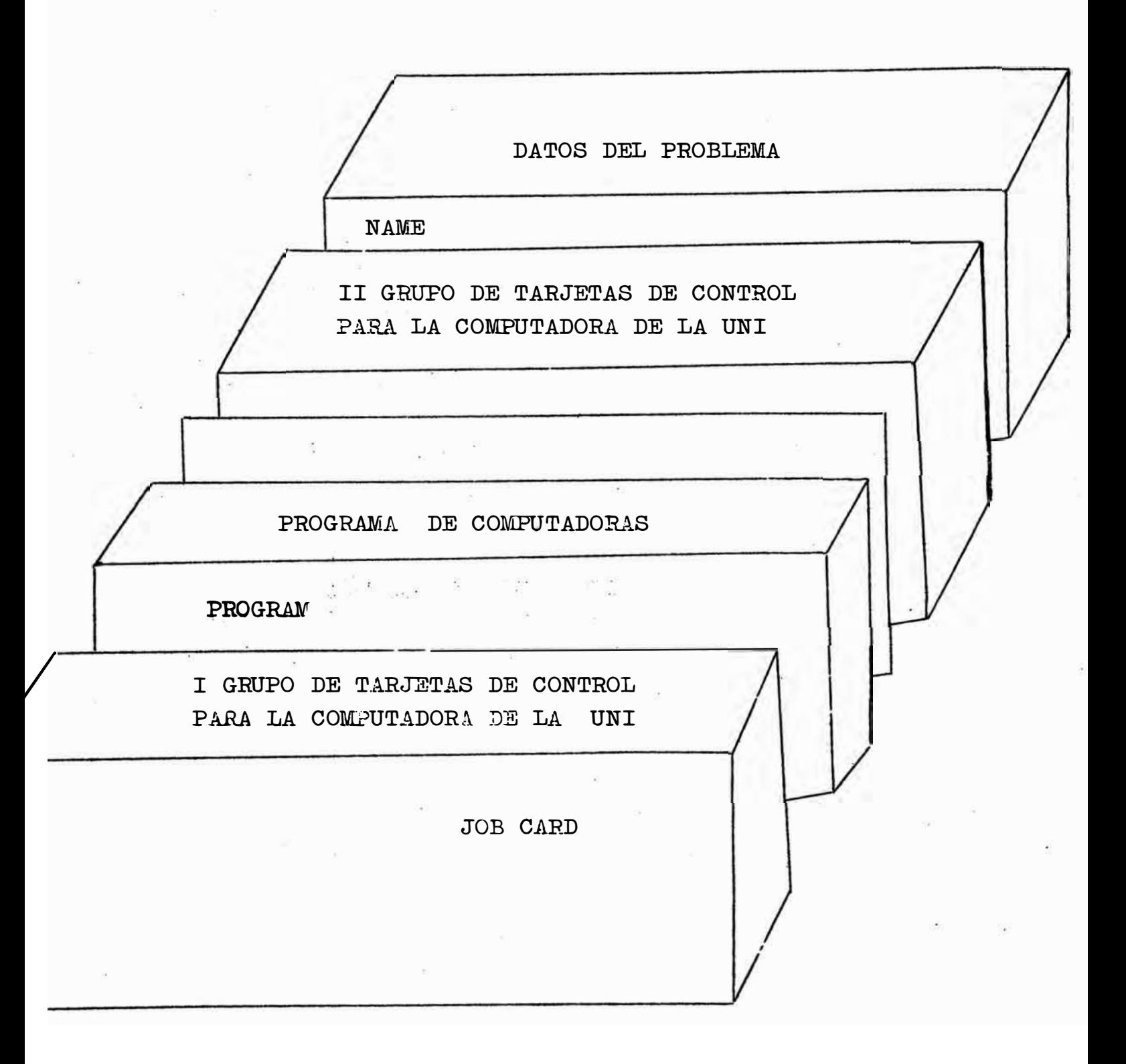

## **BIBLI OORAF IA**

**Dantzig, G.B.,** 1963, **Linear programming and extensions: Princeton, N.�.,Princeton University Press,** 632 **P•** 

**Hillier,F.s., and Lieberman, G.J.,** 1967, **Introduction to operations research: San Francisco, Rolden Day Inc,,** 639 **P•** 

Kaufmann, Arnold, 1963, Methods and models of operations research: Englewood Cliffs, N.J., Prentice Hall, 510 p.

.. Kunzi, H.P., Tzschach, H.G., and Zehnder, C.A., 1968. **Numerical methods of mathematical optimization:New** York, Academic Press, 171p.

**Saaty, T.L.,** 1959, **Mathematical methods oí" operations**  research: New York, McGraw-Hill, 421 p.

**Albach, Horst,** 1967, **Long range planning in open pit mining: Management Science. Vol.** 13, **N<sup>º</sup> 10, 20 P•** 

..,

**106** 

- Wright, Fred, 1962, Maximizing the profit of a coal preparation plant by linear programming: AIME transactions  $(M\text{:ning})$ , Vol. 223, 10 p.
- Redmon, D.E., 1964. Determining mine production Schedules by linear programming: Bureau of Mines Report of Investigations 6441
- Janssen, A.T., 1969, Long and short-range production Planning of direct-shipping ore from several deposits: Colorado School of Mines, FhD Thesis, 179 p.

•

- MPS/ 360 Control Language User's Manual (H20-C290)
- MPS/ 360 Application Description (H20-0136)
- MPS/ 360 Linear and Separable Programming